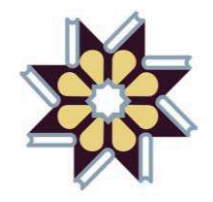

**مرکز منطقهاي اطلاع رسانی علوم و فناوري RICeST**

# طراحی و پیادهسازي سامانه نشریات چاپ مرکزمنطقهاي اطلاع رسانی علوم و فناوري و **ISC** در محیط لینوکس

**مهندس سارا کلینی / دکتر محمد رضا قانع**

زمستان 1392

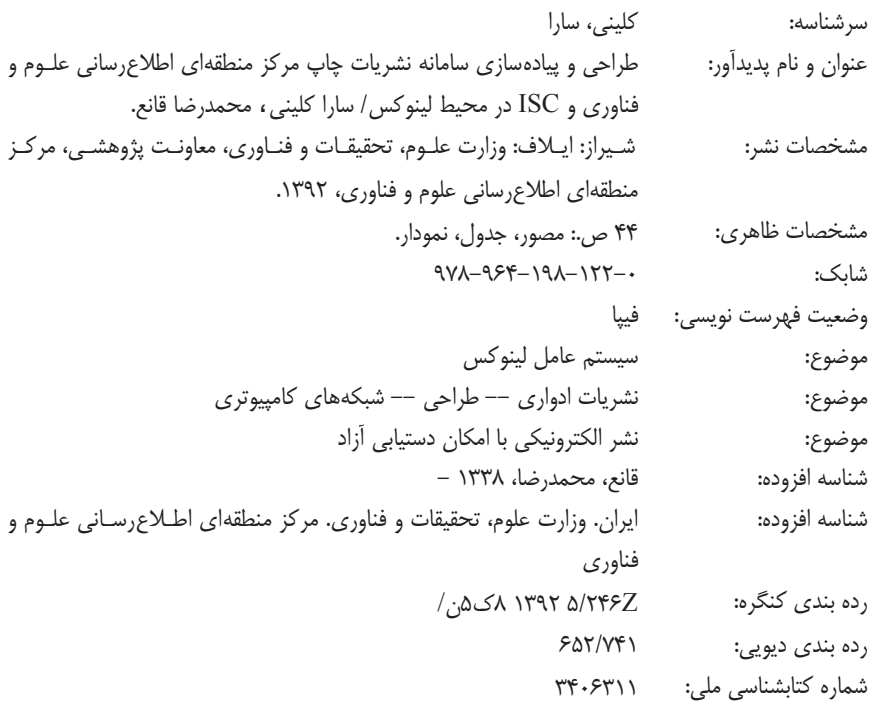

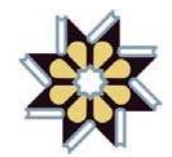

ـــــــــــــــــــــــــــــــــــــــــــــــــــــــــــــــــــــــــــــــــــــــــــــــــــــــــــــــــــــــــــــــــ

**طراحی و پیادهسازي سامانه نشریات چاپ مرکز منطقهاي اطلاع رسانی علوم و فناوري وISC در محیط لینوکس مهندس سارا کلینی / دکتر محمد رضا قانع**

ناظر چاپ و آماده سازي کتاب: کریم فلاح صفحهآرایی و طرح جلد: نگار چراغی شیرازي لیتوگرافی و چاپ: پردیس و دنیا تیراژ: 350 نسخه چاپ اول: زمستان 1392 انتشارات ایلاف

**مرکز منطقهاي اطلاع رسانی علوم و فناوري** (RICeST( روابط عمومی: 0711-6468421 انتشارات: 0711-6468452 نمابر: 0711-6468352 publication@ricest.ac.ir **:الکترونیک پست** www.ricest.ac.ir **:خانگی صفحه**

### **به نام خدا**

نظر به اهمیت نقش اطلاع رسانی در زمینههاي مختلف علوم و تکنولـوژي، بـه منظـور پاسخگویی به نیازهاي محققان و کارشناسان و ارائه تـازهتـرین اطلاعـات علمـی و فنـی در کوتاهترین زمان، **مرکز منطقهاي اطلاع رسانی علوم و فناوري** براساس تفـاهمنامـه منعقـده میان وزارت علوم، تحقیقات <sup>و</sup> فناوري <sup>و</sup> فرهنگستان علوم جهان سوم در سال 1370 دایـر و لایحه تاسیس آن در سـال 1375 از تصـویب مجلـس شـوراي اسـلامی و شـوراي نگهبـان گذشت. این مرکز در چهارچوب ضوابط و مقررات آموزش عالی جمهـوري اسـلامی ایـران فعالیت می نماید.

مرکز منطقهاي اطلاع رسانی علوم و فناوري از طریق توزیع آخرین اطلاعـات علمـی و فنی و نیز کمک به تامین منابع علمی مورد نیاز دانشگاهها، سازمانها و نهادهاي تحقیقـاتی و متخصصان داخلی و منطقهاي براي ارتقـاء سـطح علمـی جمهـوري اسـلامی ایـران و سـایر کشورهاي منطقه فعالیت مینماید.

کتـاب **«طراحی <sup>و</sup> پیادهسازي سامانه نشریات چاپ مرکز منطقـهاي اطـلاع رسـانی علوم <sup>و</sup> فناوري <sup>و</sup>***ISC* **در محیط لینوکس»** در راستاي تحقق اهداف فوق تهیه شده <sup>و</sup> مرکز منطقهاي اطلاعرسانی علوم و فناوري افتخار دارد که شصـت و هشـتمین اثـر خـود را کـه حاصل تلاش فکري و طرح تحقیقاتی سرکار خانم مهندس **سـارا کلینـی و** جنـاب آقـاي دکتر **محمدرضاقانع** است به زیور طبع بیاراید و تقدیم جامعه علمی و فنی نماید.

امید است اقداماتی از این قبیل موجبات رضایت هرچه بیشتر جامعه علمی و فنی ایران را فراهم آورده و در راستاي هدف ما که نشر و اشاعه اطلاعات علمـی و فنـی اسـت، مـوثر واقع گردد.

> **دکتر جعفر مهـراد رئیس مرکز منطقهاي اطلاع رسانی علوم و فناوري و سرپرست پایگاه استنادي علوم جهان اسلام (ISC(**

### اعضاي شـوراي عـلمی

## مرکزمنطقهاي اطلاع رسانی علوم و فناوري **(RICeST(**

پایگاه استنادي علوم جهان اسلام **(ISC(**

دکتر جعفر مهـراد (رئیس شـورا) دکتر کرامتاله ایزدپناه– استاد دانشکده کشاورزي دانشگاه شیراز دکتر عزتاله رئیسی– استاد علوم زمین دانشکده علوم دانشگاه شیراز دکتر علیرضا سپاسخواه– استاد دانشکده کشاورزي دانشگاه شیراز دکتر هاجر سـتوده– استادیار علم اطلاعات و دانش شناسی دانشگاه شیراز دکتر علیاکبر صفوي - استاد برق و الکترونیک دانشکده مهندسی دانشگاه شیراز دکتر حمید علیزاده– استادیار علم اطلاعات و دانش شناسی مرکز منطقهاي اطلاعرسـانی علوم و فناوري دکتر محمدمهدي علیشاهی - استاد مکانیک دانشکده مهندسی دانشگاه شیراز دکتر محمدرضا قـانع - استادیار علم اطلاعات و دانش شناسی مرکز منطقهاي اطلاعرسانی علوم و فناوري دکتر علی گزنی– استادیارعلم اطلاعات و دانش شناسی پایگاه استنادي علوم جهان اسلام دکتر جلیل مقدسی– استاد شیمی دانشکده علوم دانشگاه شیراز دکتر محمد نمازي– استاد حسابداري دانشکده علوم اجتماعی دانشگاه شیراز

**سپاسگزاري**

بدینوسیله مراتب سپاس و تشکر خود را از شوراي محترم علمی مرکز منطقـهاي اطلاع رسانی علوم و فناوري و پایگاه استنادي علوم جهان اسلام به خـاطر تصـویب ایـن طرح و ایجاد فرصت اجراي آن که گامی مؤثر در دستیابی به یافتههاي پـژوهش منتشـر شده در نشریات علمی را فراهم میآورد سپاسگزاري مینماییم.

 **مهندس سارا کلینی / دکتر محمد رضا قانع**

# فهرست مطالب

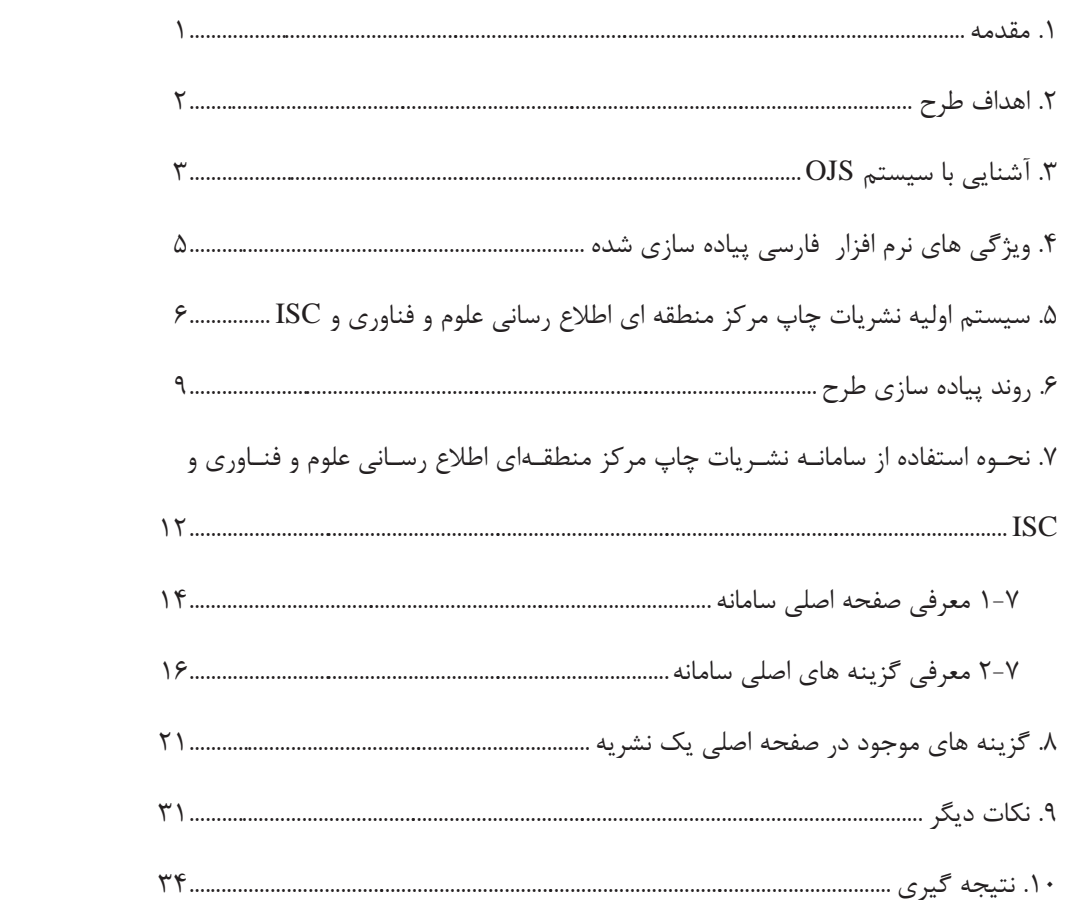

**فهرست شکلها**

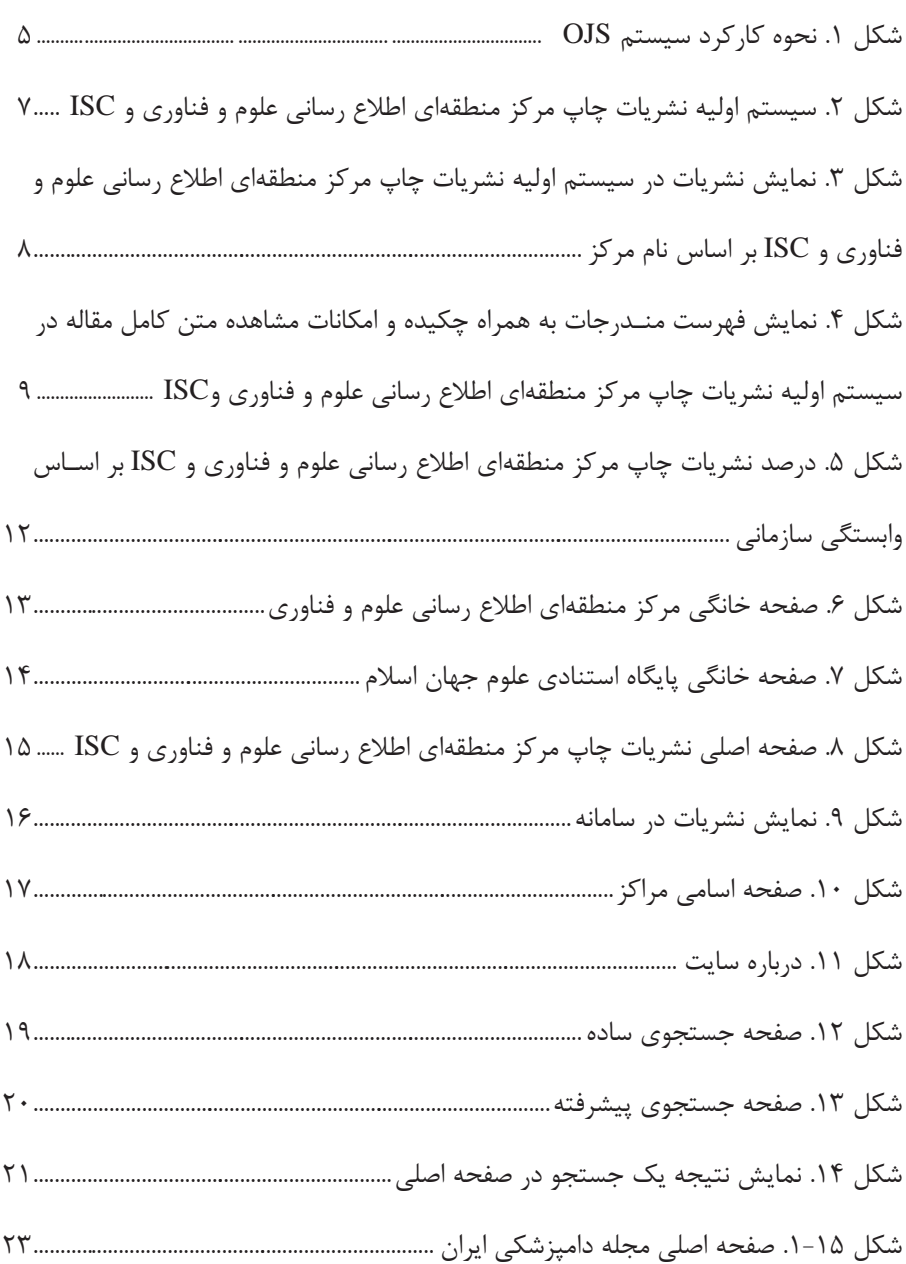

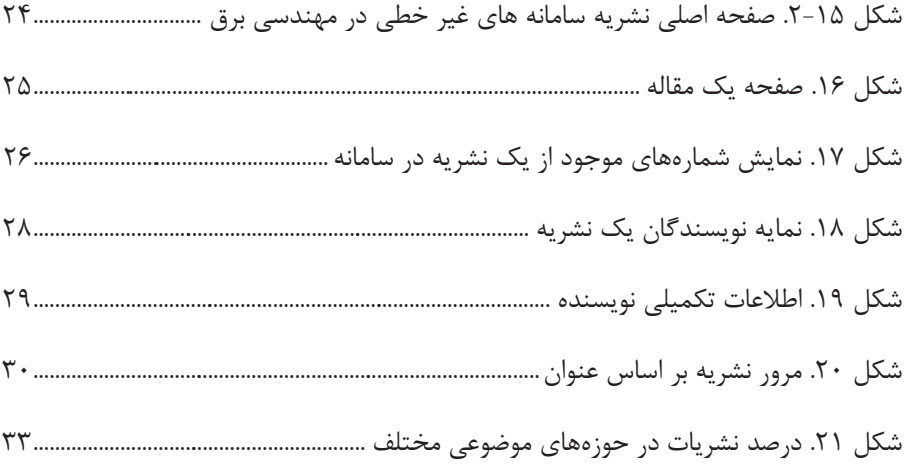

# فهرست جدولها

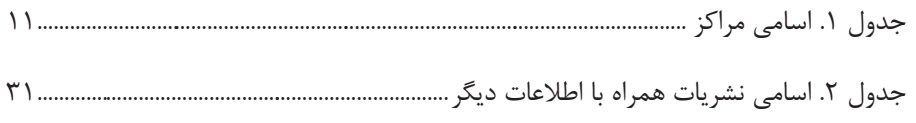

**.1 مقدمه**

توجه به نشریات علمی معتبر از جمیـع جهـات مـوردنظر پژوهشـگران و متولیـان حوزه پژوهش در کشور میباشـد. انتشـار بـه موقـع نشـریات و قابـل دسـترس کـردن محتواي آنها براي جامعه علمی در هر کشوري حائز اهمیت است. از ایـن رو خـدمات نمایهسازي و چکیـدهنویسی و نظامهاي اسـتنادي در سیاسـتهـاي انتخـاب نشـریات مؤلفههاي متعددي را لحاظ میکنند. یکی از آنها انتشار به موقع نشریات و دسترسی بـه مقالات به شیوه بر ــ خط با استفاده از جدیـدترین فنـاوريهـاي اطلاعـاتی و ارتبـاطی است.

ایجاد بستر مناسب براي ایـن مهـم از زمـان ظهـور اینترنـت و محـیط وب رشـد چشمگیري داشته است، به گونهاي که در حال حاضر تمایل نشریات بـراي انتشـار بـه صورت الکترونیکی افزایش یافته و با پشتوانه برنامههاي نرم افزاري قوي وکاربر پسـند، تولید، انتشار و دسترسی به یافتههاي پژوهشی در سطح ملّی و بینالمللی میسر گردیـده است.

استفاده از نرمافزارهاي کاربردي تحت وب در حوزه نشر الکترونیکی، چالشهایی را که نشریات چاپی از اواسط قرن هفدهم (آغاز تولید نشـریات علمـی) بـا آن روبـرو بوده اند، کاهش داده است. از جمله میتوان به تأخیر در نوبت انتشار نشـریه و صـرف زمان زیاد جهت فرآیند داوري و تحمیل هزینههاي جانبی و بویژه هزینه توزیـع اشـاره کرد. از این رو گرایش به نشر الکترونیکی نشریات و دسترسی به محتـوا از ایـن طریـق امري طبیعی و منطقی است. اگرچه سوگیريهایی نسبت به انتشـار نشـریات بـه شـکل صرفاً الکترونیـکی در بین جامعـه علمـی و متولیــان امـر پـژوهش وجـود دارد، ولـی سیاستـگذاريها در سال هاي اخیر از طرف معاونت پژوهشی و فناوري وزارت علـوم، تحقیقات و فناوري و وزارت بهداشت، درمان و آموزش پزشکی روزنههاي امیدبخشـی را پیش روي جامعه استفاده کننده قرار داده است.

بر اساس سیاستهاي معاونـت پژوهشـی و فنـاوري وزارت علـوم ، تحقیقـات و فناوري، مرکز منطقه اي اطلاع رسانی علوم و فناوري و پایگـاه اسـتنادي علـوم جهـان

اسلام (ISC) مأموریت یافتهاند تا نسبت به چاپ و انتشار مجلات علمی \_ پژوهشــی و علمی ـ ترویجی به صورت چاپی اقدام کنند. از این رو ، مرکز منطقهاي اطـلاع رسـانی علوم و فناوري وISC انتشــار نشــریات معتبــر کشــور را در قالـب چـاپی در راس برنامههاي خود قرار داده و با عقد تفـاهم نامـه بـا دانشـگاههـا، انجمـنهـاي علمـی و ؤم سسات پژوهشی چاپ و توزیع به موقع نشریات محقق گردید. در جهـت دسترسـی مناسبتر به این نشریات در محیط وب، که مطابق با الگوي پذیرفته شده توسط بنگاههاي انتشاراتی معتبر جهانی بوده و براي پیروي از یک قالب استاندارد، طراحی و پیاده سازي نـرمافـزار(OJS (System Journal Open در محـیط فارسـی بـه عنـوان نـرم افـزار استاندارد در زمینه نشر الکترونیکی نشریات پیشنهاد و پس از تصویب در شوراي علمی مرکز منطقهاي اطلاع رسانی علوم و فناوري و پایگاه اسـتنادي علـوم جهـان اسـلام بـه مرحله اجرا درآمد .

OJS به عنوان ابزار مناسب جهت مدیریت و انتشار نشریات به صورت بر ـ خـط از طرف ناشران نشریات الکترونیکی پذیرفته شده اسـت. ایـن نـرم افـزار بـه صـورت رایگان از طریق وب سایت آن<sup>'</sup>، قابل دسترس*ی می*باشد. علی رغم اینکه این نرم افزار را در بستر ویندوز میتوان نصب کرد اما بـا توجـه بـه خصوصـیت مـتن بـاز بـودن آن و پایداري بیشتر سیستم عامل لینوکس ترجیح داده شده که در بستر Centos این نرمافزار **/** 3 و از پیادهسـازي گـردد. بـراي ایـن منظـور از پایگـاه اطلاعـاتی MySQL نسـخه 3 Apache نسخه 2 اسـتفاده شـده اسـت. جهـت مـدیریت پایگـاه اطلاعـاتی، نـرمافـزار Phpmyadmin در سرور نصب گردیده است.

**.2 اهداف طرح**

هدف طرح ایجاد بستر مناسب به شـکل یکپارچـه جهـت دسترسـی بـه محتـواي نشریات علمی در حوزههاي موضوعی مختلف که توسط مرکز منطقهاي اطـلاع رسـانی علوم و فناوري و پایگاه استنادي علوم جهان اسلام منتشر میشوند، بـود. بـراي محقـق

1. pkp.sfu.ca/ojs

 $\overline{a}$ 

شدن آن اهداف زیر مورد نظر قرار گرفت : .1 دسترسی به چکیده و متن کامل مقالههاي هر نشریه 2. دسترسی به مقالهها از طریق جستجوي پیشرفته با اسـتفاده از فیلـدهاي عنـوان، چکیده، متن کامل، کلید واژه و نویسنده 3. پیادهسازي سیستم با قابلیتهاي امنیتی بیشتر در محیط لینوکس

 4. نمایهسازي تمام نشریات توسط موتور کـاوش گوگـل و قابـل دسـترس شـدن محتوای آنها در محیط وب به ویژه در گوگل اسکالر<sup>۲</sup> با توجـه بــه ویژگــی نــرم|فـــزار 3 کدباز OJS که استاندارد PMH-OAI را در بر میگیرد.

 5. با توجه به نمایهسازي این نشریات در موتورهـاي کـاوش معتبـر جهـانی ایـن سیستم به نمایان شدن بیشتر تولید علم ایران در سطح جهان کمک مینماید.

به لحاظ برتريهاي امنیتی و پایداري نرمافزارهاي مبتنـی بـر لینـوکس نسـبت بـه ویندوز و همچنین برتري نرم افزارهاي کد باز، نیاز به طراحی برنامه با کارایی بـالاتر و قابلیتهاي امنیتی بیشتر گردید. با عنایت به رویکرد وزارت علوم، تحقیقات و فنـاوري در خصوص ضرورت انتقال نرمافزارهاي مـورد اسـتفاده از محـیط وینـدوز بـه محـیط لینوکس اهمیت اجراي نرم افزارهاي جدید بر مبناي لینوکس قوت گرفت .

به خاطر ویژگی نرم افزار کد باز OJS، امکان نمایهسازي تمام نشریات موجود در سیستم طراحی شده، وجود دارد و پدیداري یافتههاي علمی پژوهشـگران کشـور را در گستره جهانی امکان پذیر می سازد. به علاوه به ایجاد آرشیو مدارك الکترونیکـی ایـران که در کار گروه دسترسی آزاد وزارت متبوع مورد نظر است کمک خواهد نمود.

**.3 آشنایی با سیستم OJS**

فرایند سیستم انتشار نشریات بـا اسـتفاده از OJS در شـکل 1 نمـایش داده شـده است. بر این اساس امکانات زیر در سیستم طراحی شـده وجـود دارد کـه بـراي سـایر

 $\overline{a}$ 

<sup>2.</sup> Google Scholar

<sup>3.</sup> Open Access Initiative Protocol for Metadata Harvesting

4 نشریات نیازمند سیاستگذاري است . نشریه IJISM که توسـط مرکـز منطقـهاي اطـلاع رسانی علوم و فناوري منتشر میشود از تمام خصیصههاي OJS استفاده مینماید. 1. امکان عضویت نویسندگان مقالهها در سیستم و ارسال مقاله 2. فرآیند کامل داوري مقالهها با امکان تعامل با نویسنده از طرف سردبیر 3. امکان مشاهده وضعیت مقاله توسط نویسنده در فرایند داوري 4. امکان تعریف کاربران با سطوح دسترسی مختلف 5. امکان تعریف کاربران با نقش هاي مختلف (نویسنده، داور، کاربر) 6. امکان ایجاد حساب کاربري و ویرایش و شخصیسازي توسط کاربران 7. امکان ادغام کاربران 8. فراهم آوردن پیکربندي مورد نیاز ویراستاران 9. فراهم آوردن پیکربندي مورد نیاز داوران .10 امکان ثبت مطالب و مدیریت کل محتوا به صورت برـ خط .11 انتخاب سردبیران .12 امکان ارسال پیامهاي اطـلاع رسـانی و اظهـار نظـر از طریـق سیسـتم پسـت الکترونیکی

4. International Journal Of Information Science and Management

 $\overline{a}$ 

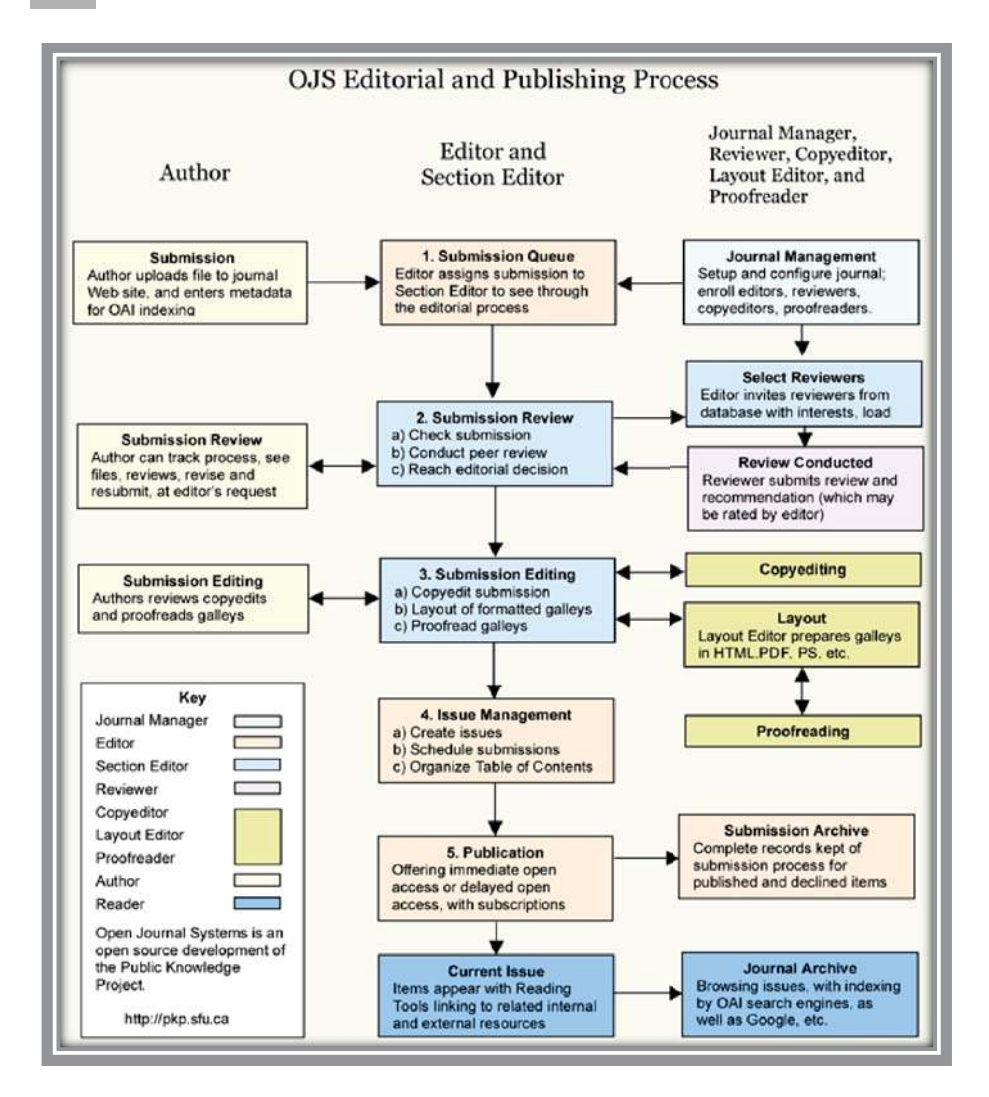

**شکل 1. نحوه کارکرد سیستم OJS**

**.4 ویژگیهاي نرمافزار فارسی پیادهسازي شده** جهت بومیسازي OJS تغییرات لازم در سه لایه زیر اعمال گردید:

1- لایه ذخیرهسازي اطلاعات

به منظور اضافه شدن قابلیت ذخیره دادهها به زبان فارسی و شناسایی صحیح ایـن

5 واژهها تغییراتی در ساختار بانک اطلاعاتی OJS ایجاد گردید. از زبان PHP بـراي ایـن برنامه استفاده شد. پس از نصب بانک اطلاعاتی و قبل از ورود اطلاعـات، ایـن برنامـه ساختار بانک اطلاعاتی را به ساختاری منطبق با زبان فارسی تغییر می دهد.

2- لایه ورود اطلاعات

چون متنهاي مقالات فارسی داراي کدهاي مختلف جهت نمایش حروف فارسی میباشند و هر نشریه از کدهاي خاص براي تایپ کلمات فارسی استفاده می کنـد، لـذا نیاز به ایجاد درگاهی جهت استانداردسازي دادههاي موجود و دادههاي جدید میباشد. براي این منظور برنامهاي به زبان #C آماده گردید که وظیفه آن پردازش اطلاعات متنی موجود و تغییر رمزگذاری<sup>۶</sup>های بکار رفته در آنها به یک ساختـار یکســـان و اســتاندارد می باشد.

3- لایه نمایش اطلاعات

پیش فرض سیستم OJS داراي ساختار هاي از پـیش تعیـین شـده بـراي نمـایش اطلاعات به کاربر میباشد. تغییر در این ساختارها در لایهاي پایینتر و تخصصـیتـر از امکانات موجود در خود برنامه صورت میپذیرفت. لذا تغییرات و تصـحیحات لازم بـر روي کدهاي برنامهنویسی سازنده صفحات انجام گرفت که نتیجه کار مشاهده تغییـرات در لایه کاربري و نمایش اطلاعات میباشد.

**.5 سیستم اولیه نشریات چاپ مرکز منطقهاي اطلاع رسانی علوم و فناوري وISC**

پیش از طراحی و پیادهسازي این سیسـتم، در وب سـایت مرکـز منطقـهاي اطـلاع رسانی علوم و فناوري وISC فهرست نشریات چاپ مرکـز وISC همـراه بـا فهرسـت مندرجات و چکیده هر مقاله در صفحات HTML مطابق با شکلهـاي 2 الـی 4 وجـود داشت. در سیستم اولیه، امکان جستجو و یافتن مقاله دلخواه امکان پذیر نبود، همچنـین

5. Hypertext Preprocessor

 $\overline{a}$ 

6. Encoding

مقالهها به صورت استاندارد ارائه نمیگردید. سیستم اولیه نشریات چاپ مرکز منطقهاي اطلاع رسانی علوم و فناوري وISC نیز در مدیریت فناوري اطلاعات و ارتباطات مرکز منطقهاي پیاده سازي شده بود، اما جهت ارتقا سیستم موجود، طـرح حاضـر بـا هـدف بومیسازي سیستم OJS) که مطابقت کامل با استاندارهاي جهانی در نشـر الکترونیکـی نشریات را دارد ) و جایگزینی آن انجام پذیرفت.

همانطور که در شکل 2 مشاهده میشود آغـاز دسترسـی بـه محتـواي نشـریات از طریق اسامی مراکز امکان پذیر است. در شـکل 3 بـراي نمونـه گزینـه دانشـگاه شـیراز انتخاب گردید و عناوین نشریات متعلق بـه دانشـگاه شـیراز در حـوزههـاي موضـوعی مختلف که توسط مرکز منطقهاي اطلاع رسانی علوم و فناوري وISC منتشـر مـیشـود نمایش داده شده است. کاربر با انتخاب سال و شماره نشریه، فهرست مندرجات شماره دلخواه نشریه را مشاهده و با استفاده از گزینه تمام متن مـیتوانـد از مـتن کامـل مقالـه مورد نظر استفاده نماید(شکل .)4

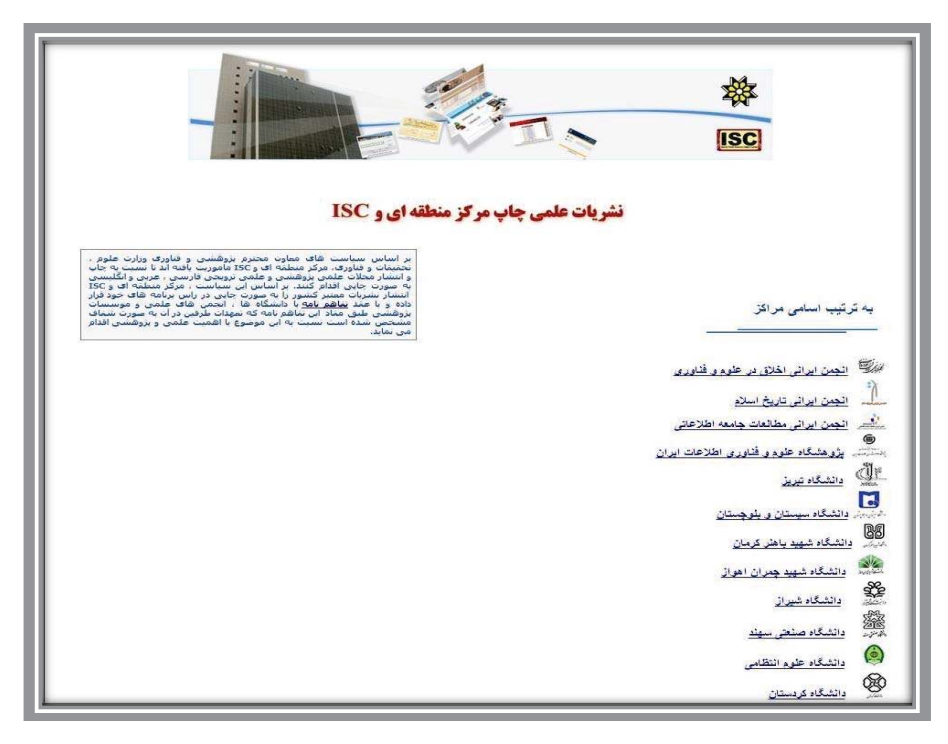

**شکل 2. سیستم اولیه نشریات چاپ مرکز منطقهاي اطلاع رسانی علوم و فناوري وISC**

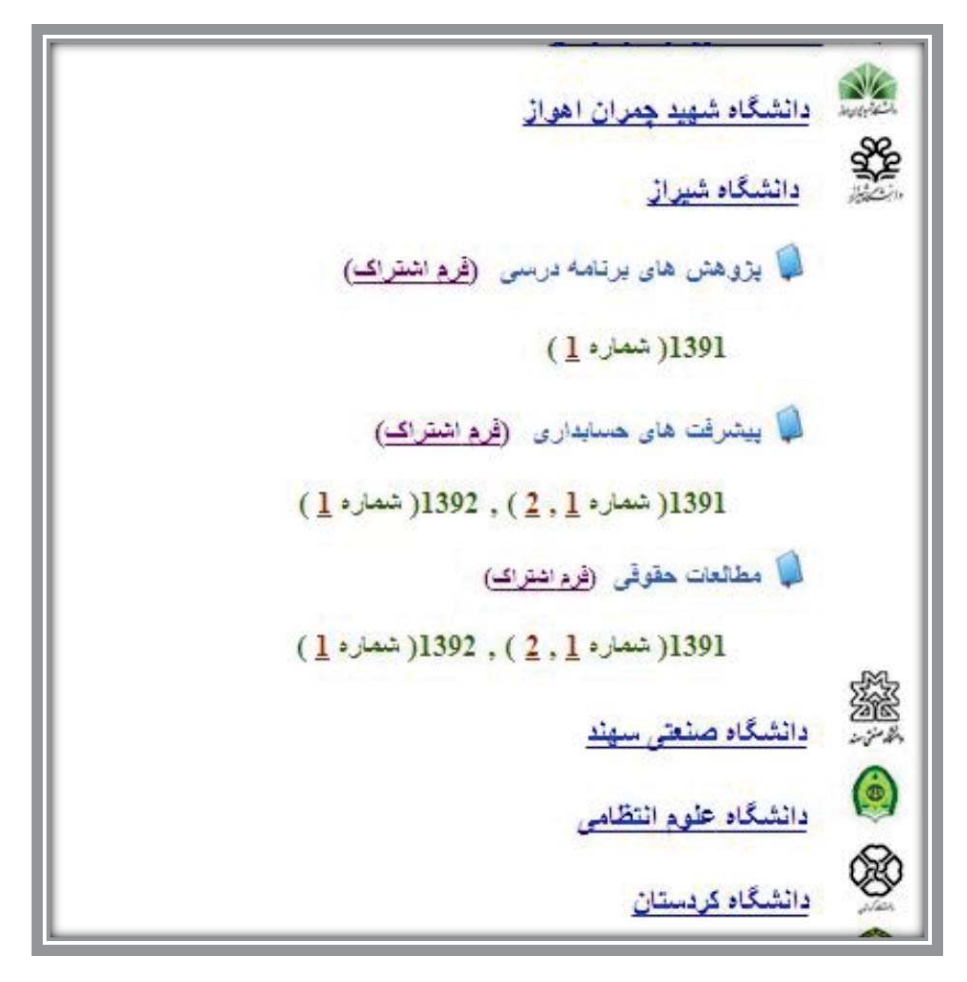

**شکل 3. نمایش نشریات در سیستم اولیه نشریات چاپ مرکز منطقهاي اطلاع رسانی علوم و فناوري و ISC بر اساس نام مرکز**

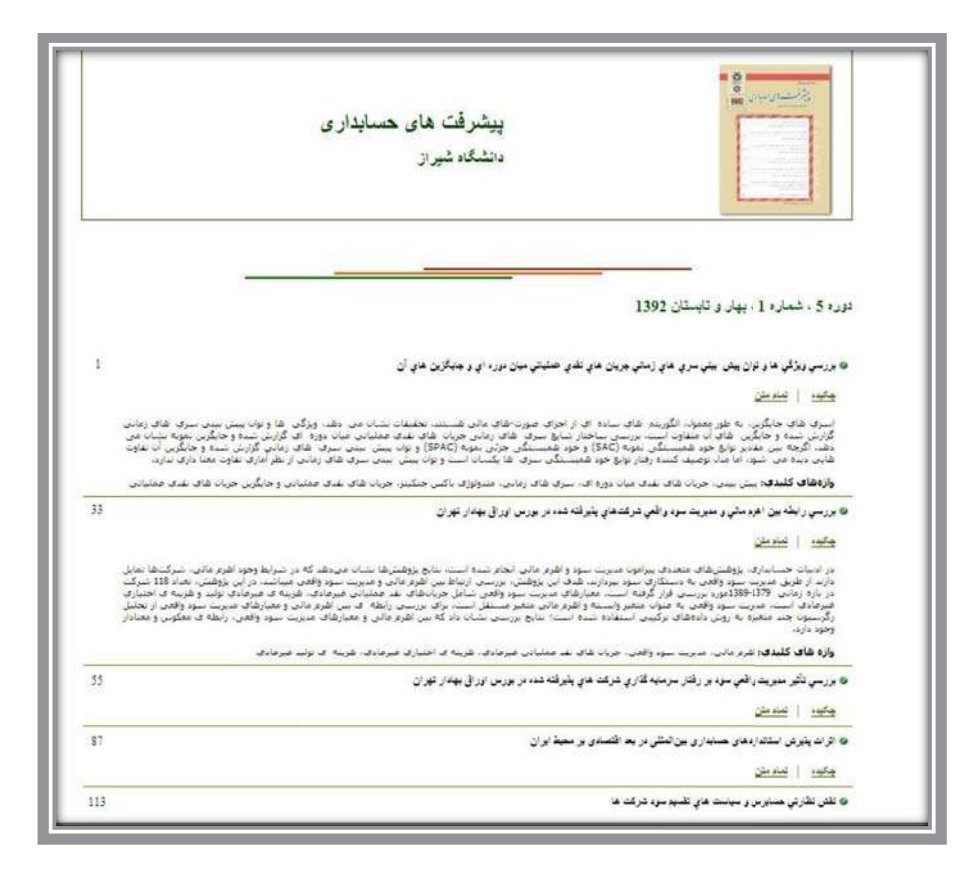

**شکل 4. نمایش فهرست مندرجات به همراه چکیده و امکان مشاهده متن کامل مقاله در سیستم اولیه نشریات چاپ مرکز منطقهاي اطلاع رسانی علوم و فناوري و ISC**

# **.6 روند پیاده سازي طرح**

پیاده سازي برنامه جدید طی مراحل زیر انجام گرفت:

- 1. را ه اندازي سرور
- 2. راه اندازي نرم افزار
- 3. نصب نرمافزارهاي جانبی
- 4. بومیسازي نرمافزار با کد نویسیهاي مورد نیاز
	- 5. دروندهی اطلاعات
- 6. تنظیمات لازم سختافزاري و نرمافزاري جهت بهینهسازي سیستم

براي هر یک از نشریات اطلاعات زیر گردآوري و سپس دروندهی اطلاعات انجام پذیرفت :

1. کد گذاري مراکز 2. کد گذاري نشریات 3. عنوان نشریه 4. خلاصهاي از نشریه جهت نمایش در صفحه اصلی 5. نام اختصاري نشریه 6. شاپا چاپی 7. شاپا الکترونیکی 8. اطلاعات سردبیر شامل نام و نام خانوادگی، پست الکترونیکی، نشانی پسـتی و وابستگی سازمانی 9. ناشر .10 سازمان حمایت کننده .11 منابع حمایت .12 کلیدواژه جهت نمایه سازي نشریات در موتور جستجو .13 تاریخچه نشریه .14 پوشش موضوعی نشریه .15 نوبت انتشار - شماره - دوره - سال - سال آغاز چاپ در مرکز منطقهاي اطلاع رسانی علوم و فناوري - تعداد شماره در هر دوره - تعداد دوره در هر سال

اطلاعات فوق به همراه تصویري از هر نشریه در سیستم وارد گردید و بـراي هـر نشریه بر اساس وابستگی سازمانی آن یک کد در سیستم اختصاص داده شـد. نشـریات 16 سازمان (تا زمان اجراي طرح) مطابق با جدول 1 و شکل 5 در این سیسـتم موجـود می باشد.

| دانشگاه شيراز                                    | انجمن ايراني اخلاق در علوم و<br>فناوري  |
|--------------------------------------------------|-----------------------------------------|
| دانشگاه صنعتی سهند                               | انجمن ايراني تاريخ اسلام                |
| دانشگاه علوم انتظامی                             | انجمن ايرانى مطالعات جامعه<br>اطلاعاتى  |
| دانشگاه كردستان                                  | پژوهشگاه علوم و فناوری اطلاعات<br>ايران |
| دفتر تحقيقات كاربردى فرماندهى انتظامى استان فارس | دانشگاه تبریز                           |
| سازمان اسناد و کتابخانه ملی جمهوری اسلامی ایران  | دانشگاه سیستان و بلوچستان               |
| سازمان بسيج اساتيد كشور                          | دانشگاه شهيد باهنر كرمان                |
| مرکز منطقهای اطلاع رسانی علوم و فناوری           | دانشگاه شهید چمران اهواز                |

**جدول .1 اسامی مراکز**

تا زمان اجراي طرح، 40 عنوان نشریه از مراکـز و دانشـگاههـاي مختلـف در ایـن سیستم موجود بود . شکل 5 درصد تعداد نشریات را بر اساس وابستگی سازمانی نشـان میدهد. براي مثال13 نشریه از دانشگاه شهید چمران اهواز در این سیستم میباشـد کـه سهمی بیش از 30 درصد از کل نشریات را در سیستم دارد و یـا دانشـگاه شـیراز بـا 3 نشریه %7 نشریات این سیستم را شامل میشود.

شکل 5 نشان میدهد که بیشترین نشریات موجود در این سیستم متعلق به دانشگاه شهید چمران اهواز و دانشگاه تبریز است.

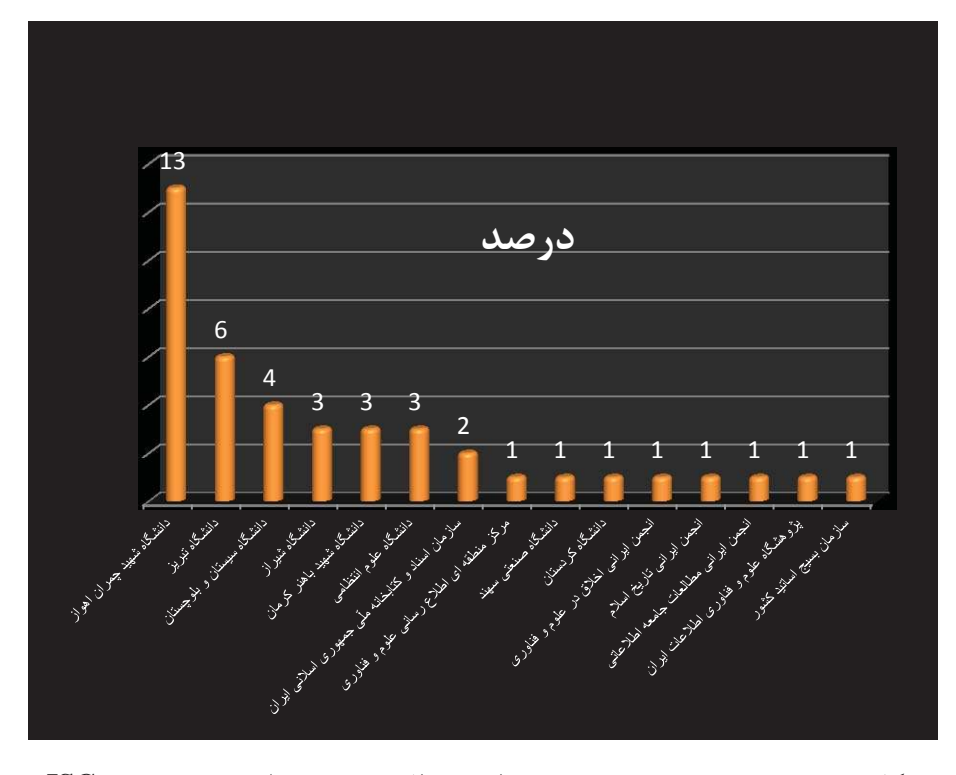

**شکل 5. درصـد نشـریات چاپ مرکز منطقهاي اطلاع رسـانی علوم و فنـاوري و ISC براساس وابستگی سازمانی**

به دلیل مشکلاتی کـه زبـان فارسـی در سیسـتم ایجـاد کـرد، پـیش از درونـدهی اطلاعات برنامهاي جهت تبدیل کاراکترها به فرمت استاندارد قابل جستجو تهیه گردیـد. اطلاعات نشریاتی که به صورت فایل Word MS وجود داشتند به این سیسـتم انتقـال یافت.

**.7 نحـوه استفاده از سامانه نشریات چاپ مرکز منطقـهاي اطـلاع رسـانی علـوم و فناوري وISC**

این سامانه از طریق وب سایت هاي مرکز منطقهاي اطلاع رسانی علوم و فناوري و دسـترس قابل www.isc.gov.ir و www.ricest.ac.ir نشانیهاي با ترتیب به ISC است(مطابق با شکل هاي ٦ و ٧).

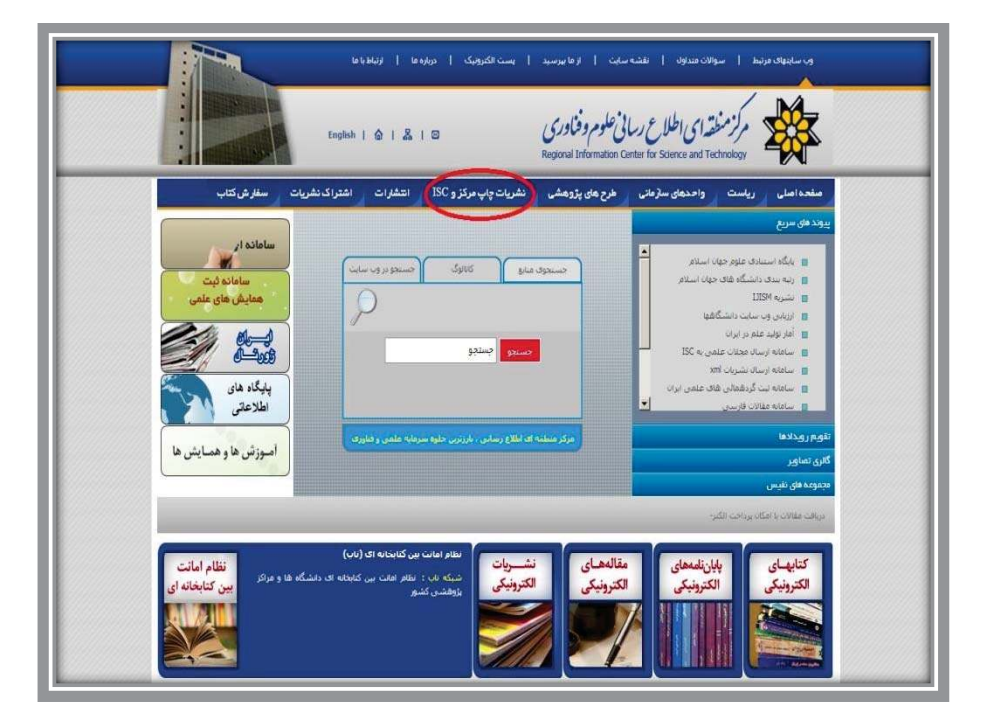

**شکل 6. صفحه خانگی مرکز منطقهاي اطلاع رسانی علوم و فناوري**

\_ ١٤ \_\_\_\_\_ طراحي و پيادهسازي سامانه نشريات چاپمرکز منطقهاي اطلاعرساني علوم و فناوري وISCدر محيط لينوکس

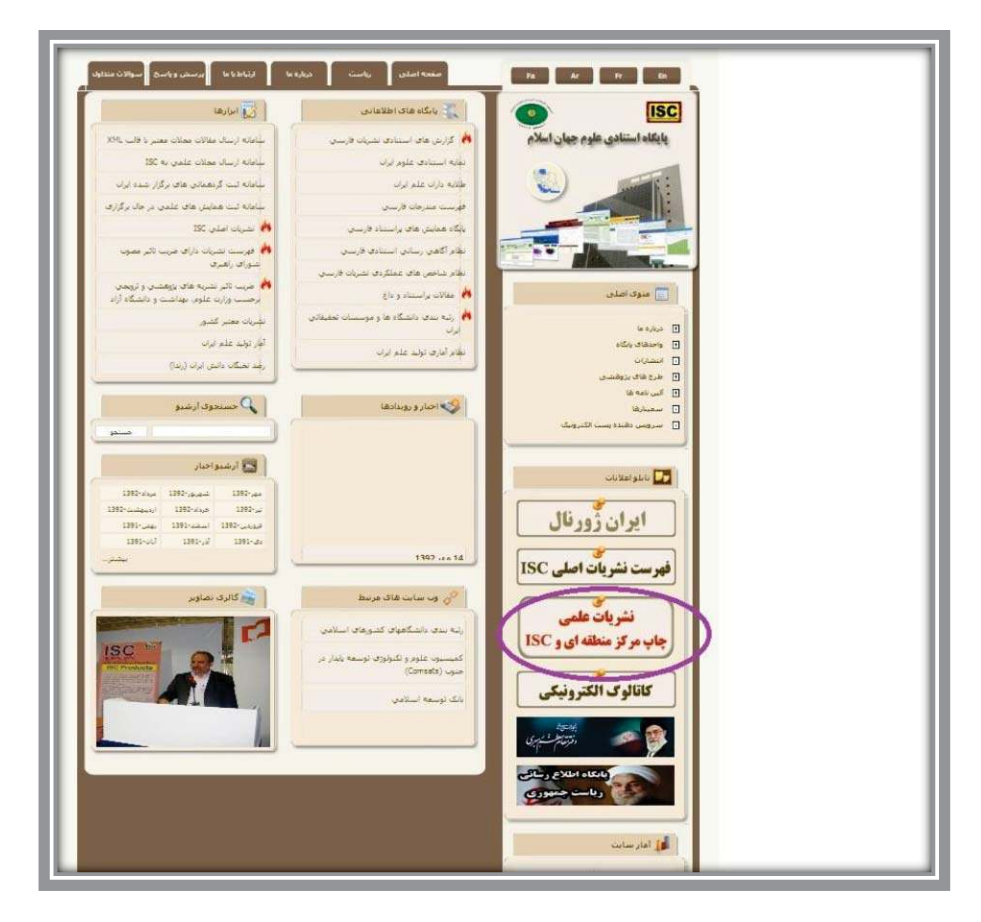

**شکل 7. صفحه خانگی پایگاه استنادي علوم جهان اسلام**

 **7-1 معرفی صفحه اصلی سامانه**

صفحه اصلی سامانه نشریات چاپ مرکز منطقهاي اطلاع رسـانی علـوم و فنـاوري وISC مطابق با شکل 8 میباشد. در ایـن صـفحه عـلاوه بـر گزینـه هـاي مـورد نظـر، خلاصهاي از نشریه در دسترس کاربران قرار دارد.

نحوه نمایش نشریات موجود در این سامانه در شکل 9 ارائه شده است.

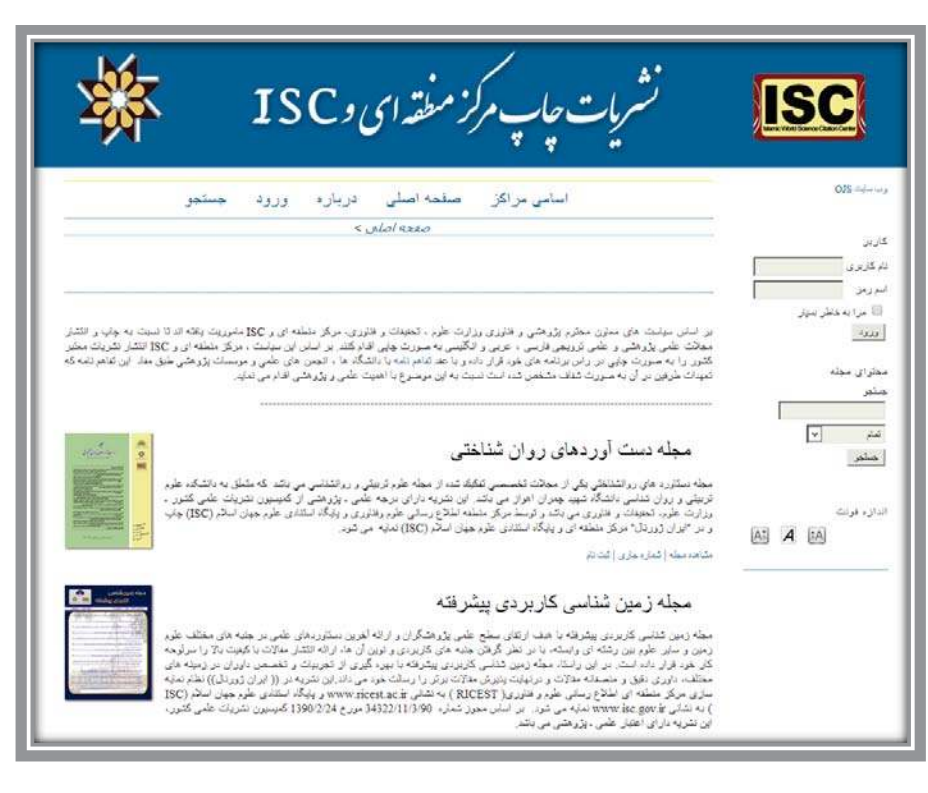

**شکل .8 صفحه اصلی سامانه نشریات چاپ مرکز منطقهاياطلاع رسانی علوم و فناوري وISC**

۱٦ | طراحی و پیادهسازی سامانه نشریات چاپمرکز منطقهای اطلاعرسانی علوم و فناوری وISCدر محیط لینوکس

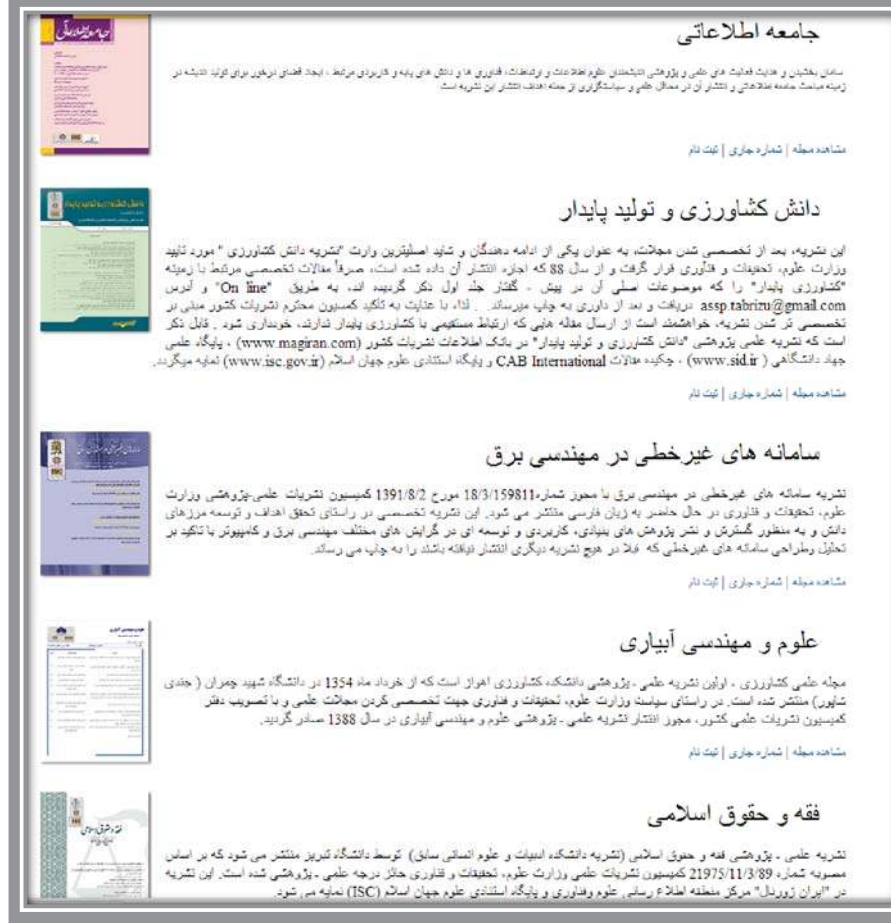

**شکل.9 نمایش نشریات در سامانه**

# **7-2 معرفی گزینههاي اصلی سامانه**

در فهرست امکامات این سامانه گزینههاي زیر وجود دارد.

- x اسامی مراکز
	- x درباره
	- x ورود
	- x جستجو

با انتخاب گزینه " اسامی مراکز" در صفحه اصلی، نام تمام مراکـزي کـه نشـریات آنها در این سامانه وجود دارد نشان داده شده و با انتخاب هر مرکز، نشـریات آن مرکـز نمایان میشود که با انتخاب هر عنـوان نشـریه مـیتـوان بـه صـفحه اصـلی آن نشـریه دسترسی یافت. شکل 10 این صفحه را براي دانشگاه شیراز نمایش میدهد .

با انتخاب گزینه "درباره" صفحهاي مطابق شکل 11 نشان داده میشود که فهرست عناوین نشریات موجود در سامانه را ارائه میدهـد. چنانچـه کـاربر خواهـان اطلاعـاتی درباره هر یک از نشریات موجود باشد با انتخاب آن نشریه اطلاعات مربوطه را مشاهده می نماید.

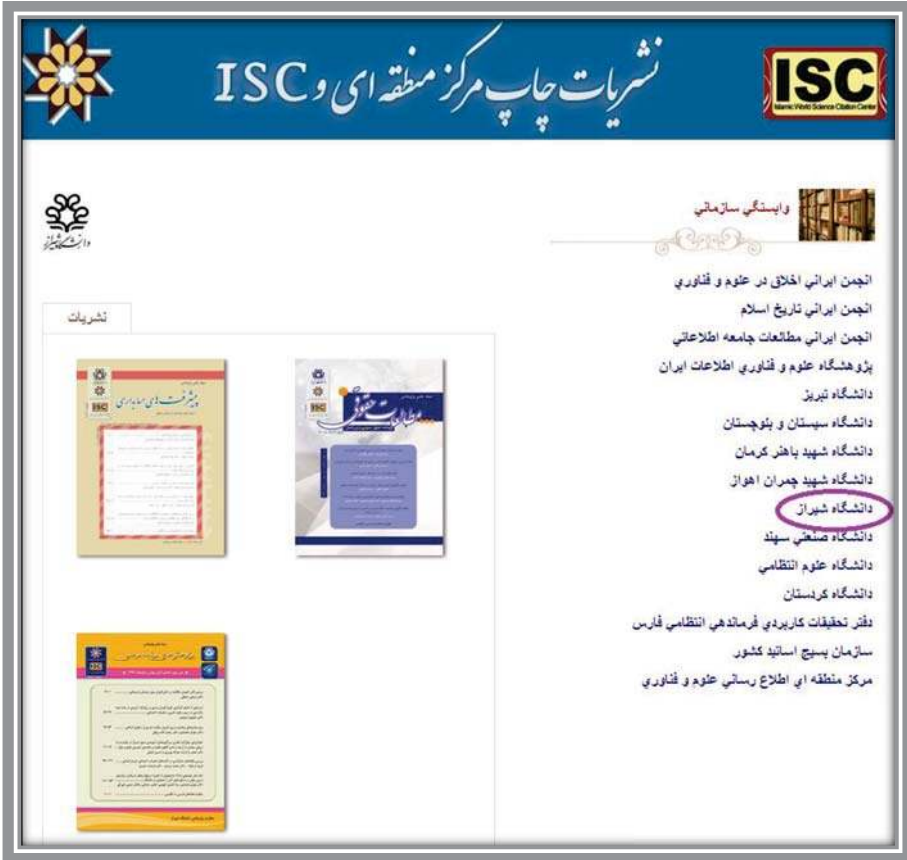

**شکل.10 صفحه اسامی مراکز**

M | محراحی و پیادهسازی سامانه نشریات چاپ مرکز منطقهای اطلاعرسانی علوم و فناوری وISCدر محیط لینوکس

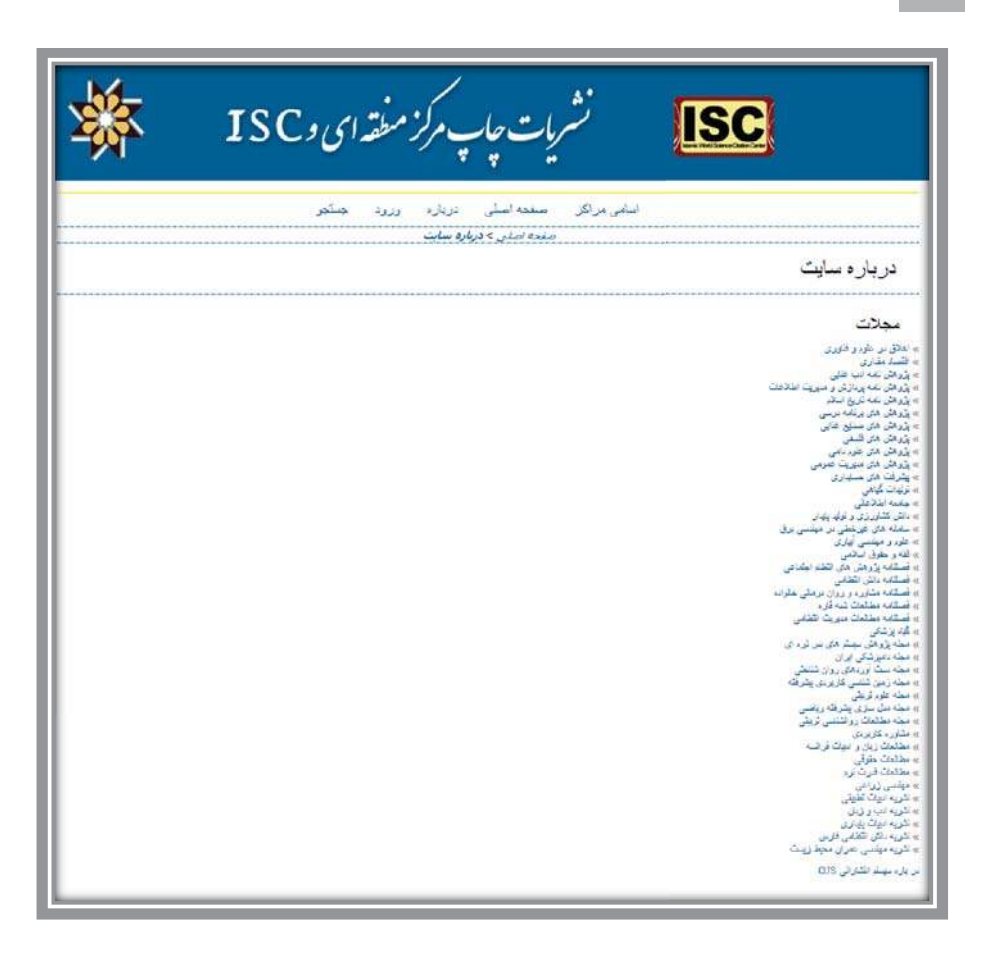

**شکل 11 . درباره سایت**

گزینه "ورود" درصفحه اصلی براي دروندهی اطلاعـات و ثبـت آن در سـامانه بـا ورود نام کاربري و اسم رمز فعال می شود. با انتخـاب گزینه "جستجو" صفح یهاهـ ی مطابق بـا شـکل 12 و 13 نشــان داده میشود. کاربر در این مرحله قادر است براي دستیابی به اطلاعات مورد نظـر از جسـت وجوي ساده یا پیشرفته استفاده نماید.

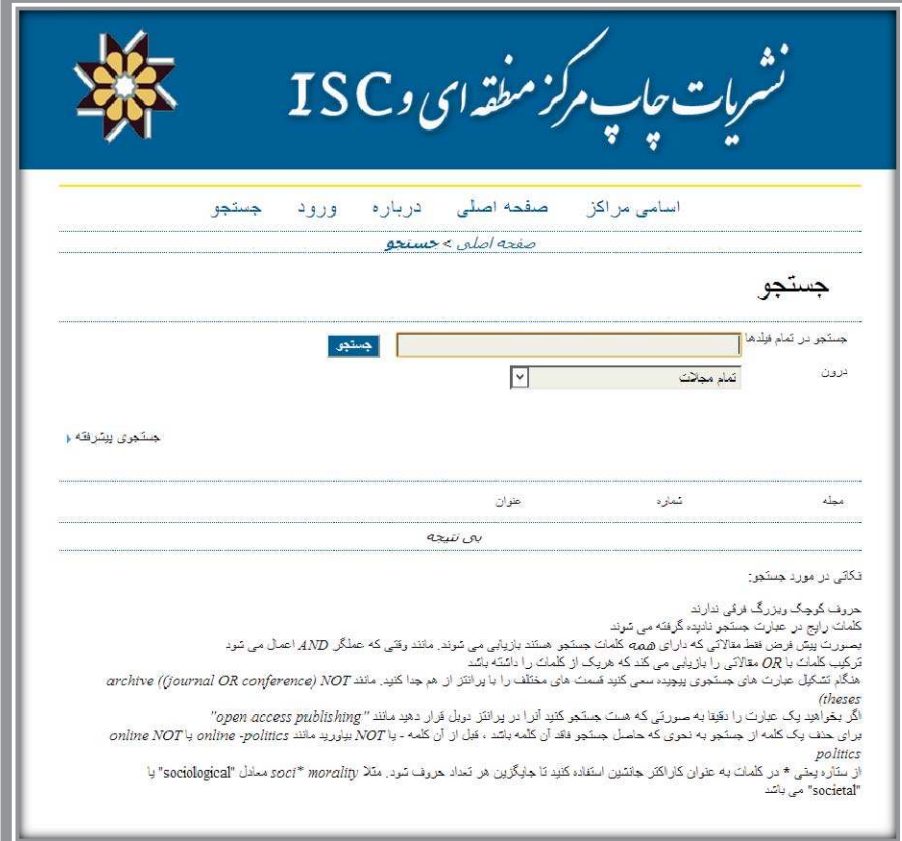

**شکل 12 . صفحه جستجوي ساده**

۲۰ طراحی و پیادهسازی سامانه نشریات چاپ مرکز منطقهای اطلاع٫رسانی علوم و فناوری وISCور محیط لینوکس

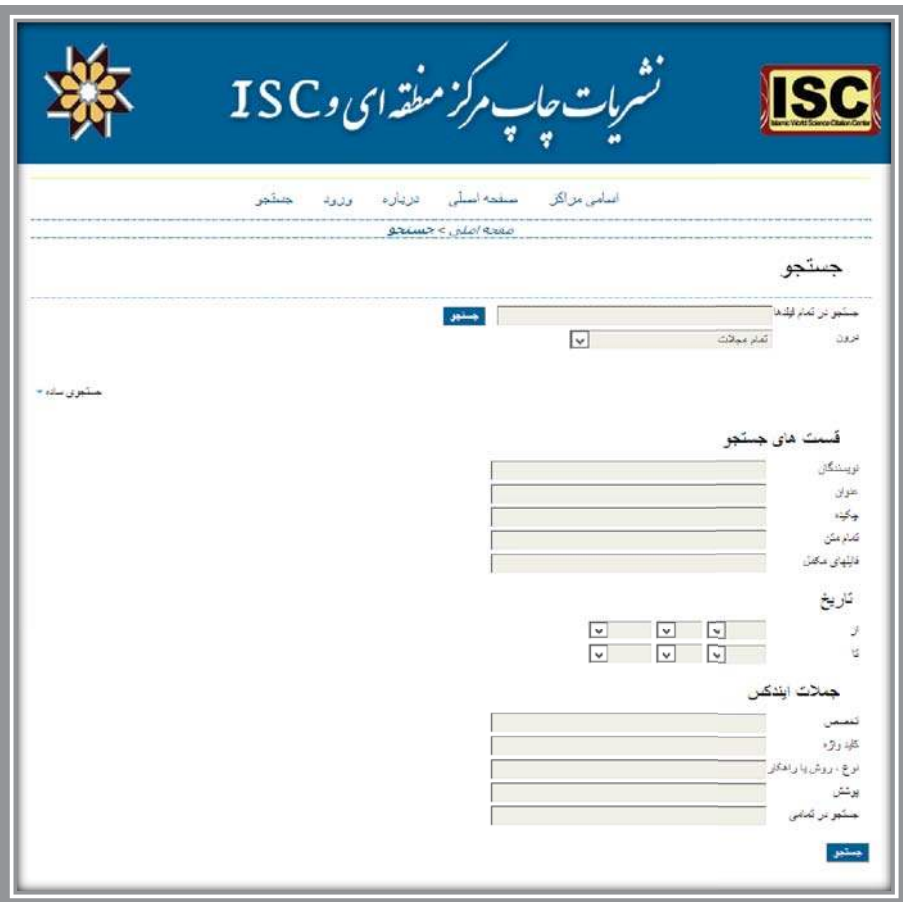

**شکل 13 . صفحه جستجوي پیشرفته**

در این مرحله، جستجو در تمام بانک اطلاعاتی یـا بـه عبـارتی در تمـام نشـریات صورت میپذیرد. براي مثال چنانچه واژه "ایران" جستجو شود نتیجـه آن بـه صـورت شکل 14 مشاهده میگردد . در نتایج بازیابی شده امکان مشاهده عنوان نشـریه، شـماره، سال، عنوان مقاله، چکیده و متن کامل مقاله وجود دارد. در این مثـال واژه "ایـران" بـه صورت کلی در 189 مقاله در نشریات مختلف از جمله در نشریات فصلنامه مطالعـات شبه قاره، مجله زمینشناسی کاربردي، مجله علوم تربیتی، مهندسـی زراعـی، ... مطـابق شکل 14 قابل مشاهده است. در این صفحه کاربر با انتخاب گزینه PDF ، به متن کامل

مقاله مورد نظر دسترسی خواهد داشت و با انتخاب " صفحه اصـلی" امکـان بازگشـت به صفحه اصلی براي کاربر وجود دارد .

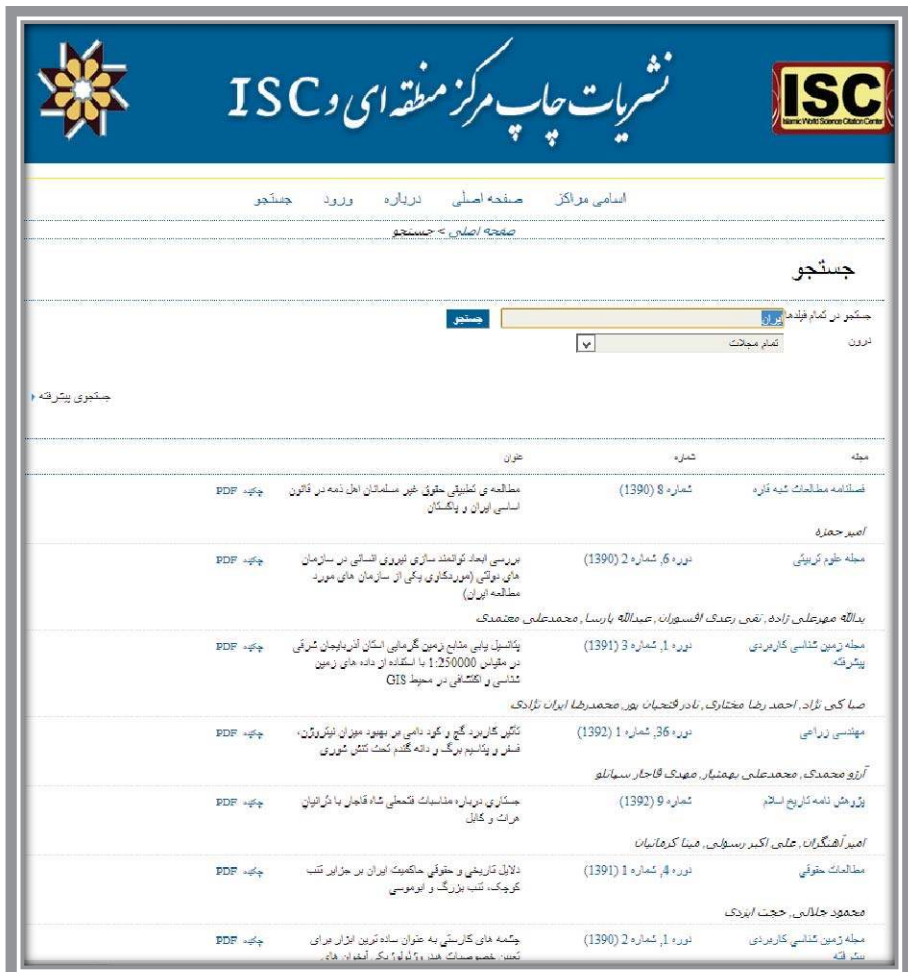

**شکل 14 . نمایش نتیجه یک جستجو در صفحه اصلی**

**8 . گزینههاي موجود در صفحه اصلی یک نشریه** با انتخاب هر نشریه میتوان به صفحه نشریه دسترسی یافت. در صفحه هر نشریه گزینههاي زیر وجود دارد.

- x اسامی مراکز
- x صفحه اصلی نشریه
	- x درباره نشریه
		- x ورود
		- x جستجو
	- x شماره جاري
	- x شماره هاي قبلی
- x مرور بر اساس شماره
- x مرور بر اساس نویسنده
	- x مرور بر اساس عنوان
		- x مجلات دیگر

براي مثـال در صفحه اصلی، با انتخاب گزینه "مشـاهده مجلـه" فهرسـت مطالـب همراه با گزینه PDF نمایان میشود. در این مورد براي نشـریه "مجله دامپزشکی ایران" صفح هـ اي مطابق شـکل 15 -1 و براي نشـریه "سامانههاي غیر خطی در مهندسی برق" شکل 15 -2 نمایش داده شده است. در این صفحه عـلاوه بـر اطلاعـاتی در خصـوص سیاست نشریه، دسترسی به شماره جاري و شمارههاي قبلی بـراي کـاربر فـراهم شـده است. امکان مشاهده متن کامل مقاله هاي مورد نظر با انتخاب گزینه PDF در فهرسـت مطالب نشریه وجود دارد و نیز با انتخاب یک عنوان یـا نمـایش صـفحه مقالـه، امکـان مشاهده چکیـده و کلیـدواژههاي مقاله و دسترسی به مـتن کامـل آن در اختیــار کـاربر میباشد(شکل ۱٦).

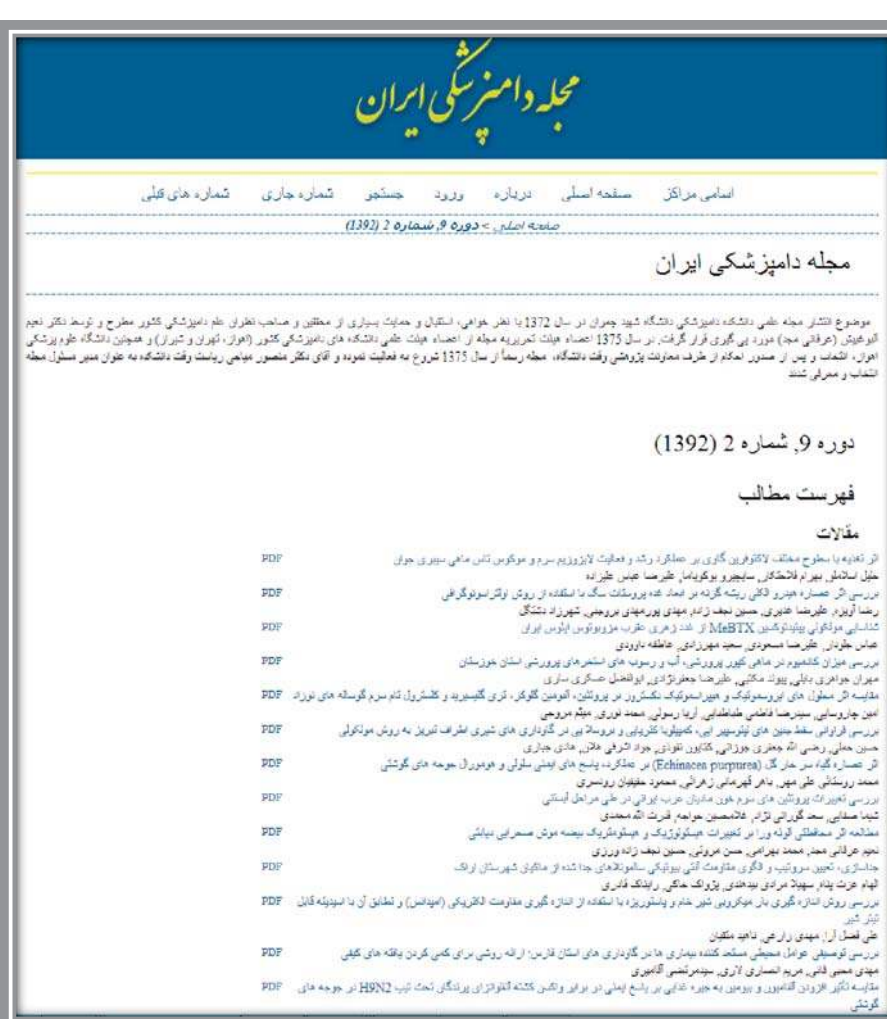

**شکل 15 -1. صفحه اصلی مجله دامپزشکی ایران**

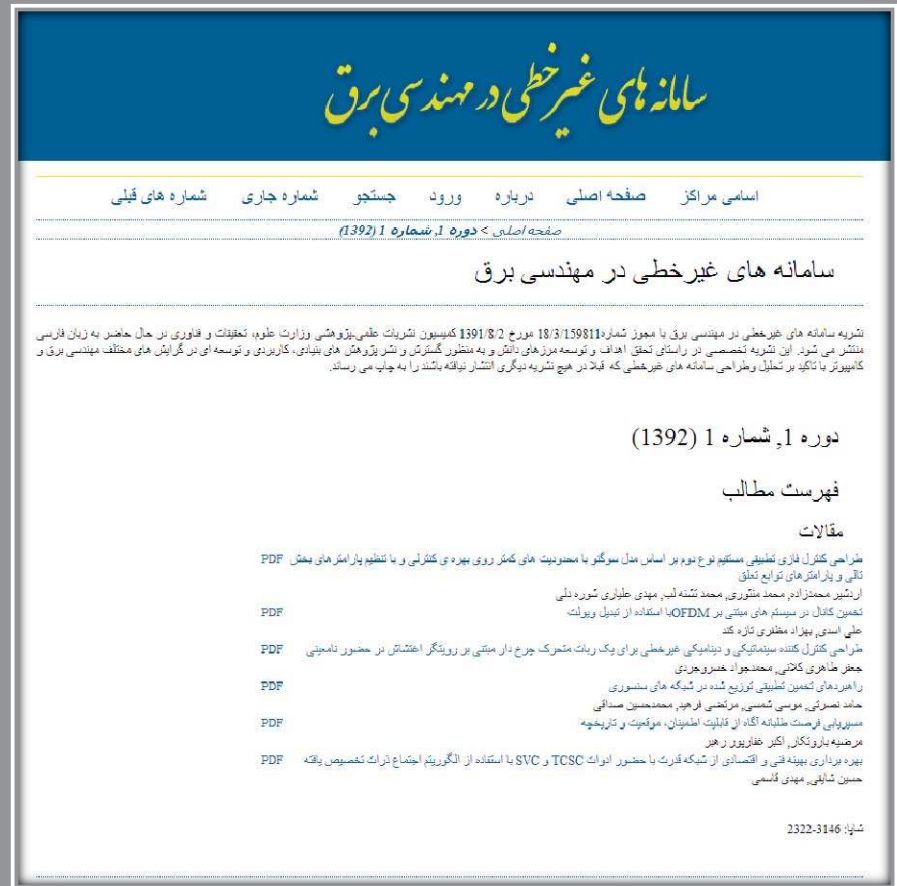

**شکل 15 2. - صفحه اصلی نشریه سامانههاي غیر خطی در مهندسی برق**

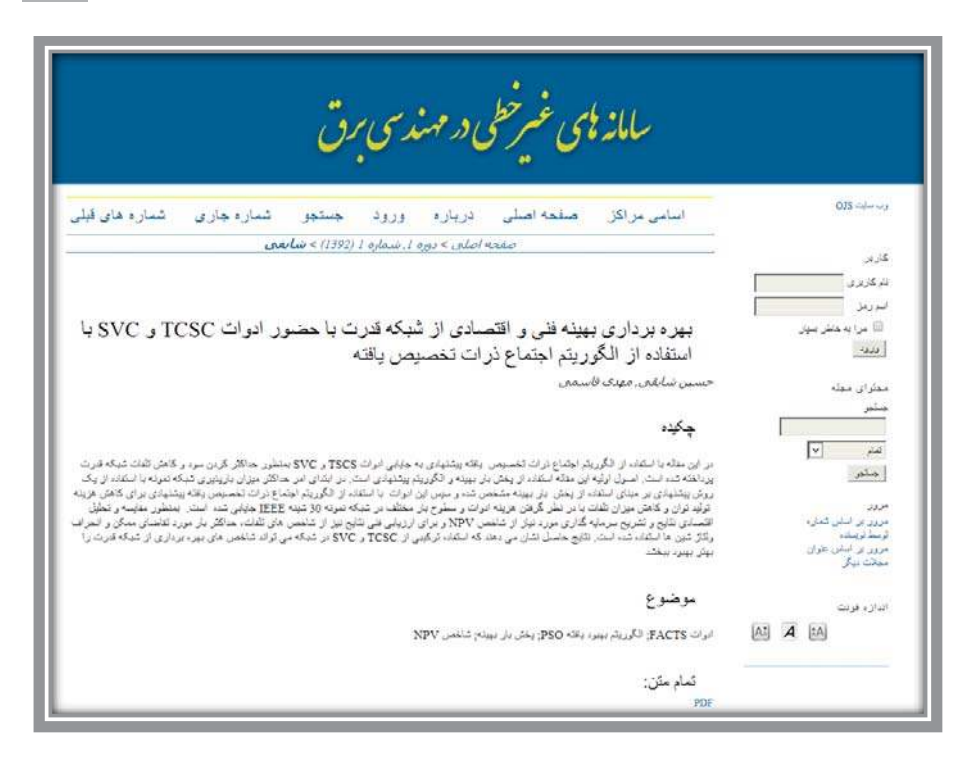

**شکل 16 . صفحه یک مقاله**

در صفحه یک نشریه، امکان مشاهده شمارههاي قبلی و شـماره جـاري آن نشـریه وجود دارد. که با انتخاب هر شماره نشریه میتوان به فهرسـت منـدرجات آن نشـریه و متن کامل مقاله دسترسی یافت (شکل 17 .)

\_ ۲۹ طراحی و پیادهسازی سامانه نشریات چاپ مرکز منطقهای اطلاع٫سانی علوم و فناوری وISCدر محیط لینوکس

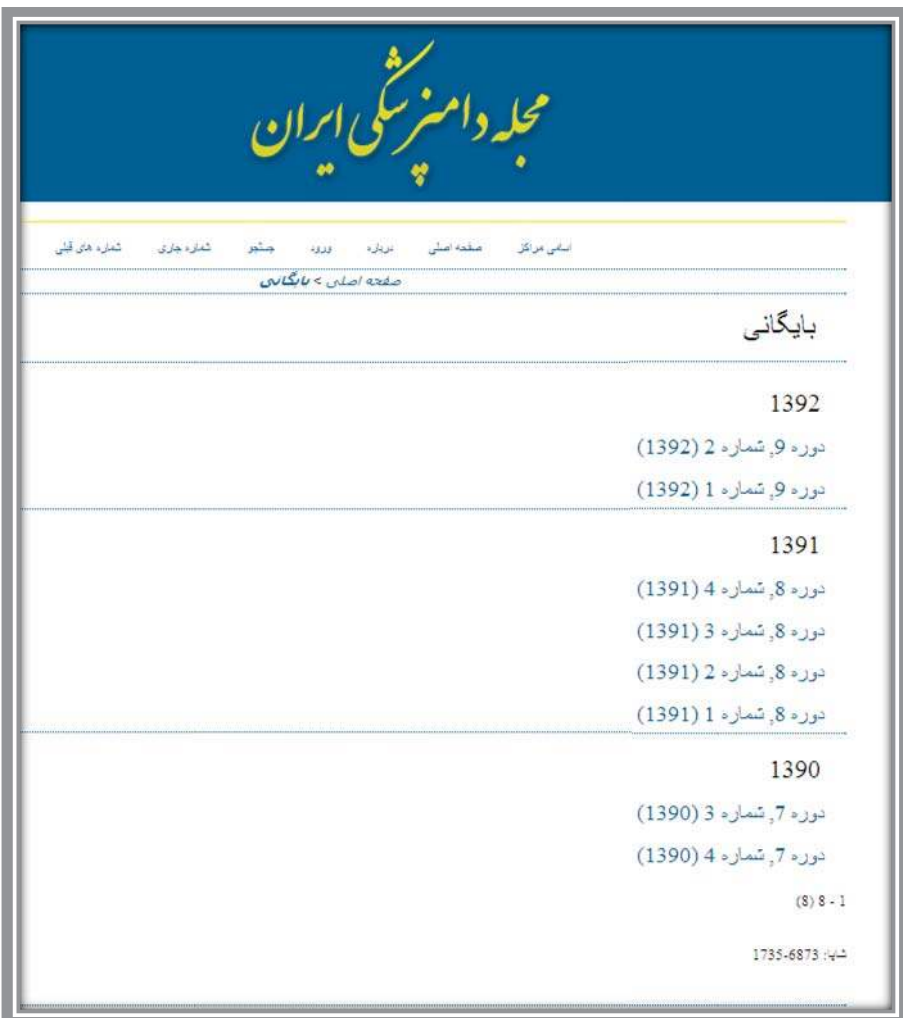

**شکل 17 . نمایش شمارههاي موجود از یک نشریه در سامانه**

با انتخاب گزینه "درباره" در هر نشریه میتوان به اطلاعات زیـر در خصـوص آن نشریه دسترسی یافت: x تماس ـ در این گزینه اطلاعات مربوط به نحوه تماس با نشریه از قبیل نـام و نام خانوادگی سردبیر، نشانی پستی، .. و نحوه تماس با پشتیبانی فنی سایت وجود دارد. x حوزه موضوعی نشریه

- x سیاست کلی در خصوص انواع مقالهها
	- x سیاست دسترسی آزاد
- x اهداف نشریه ـ اطلاعات تکمیلی نشریه
	- x فرم اشتراك
	- x پشتیبانی نشریه
		- x تاریخچه
	- x آشنایی با سیستم انتشاراتی OJS

با انتخاب گزینه "جستجو" امکان جستجوي ساده و پیشرفته در همان نشریه براي کاربر وجود دارد.

"مرور بر اساس شماره" مانند گزینه شمارههاي قبلی اسـت و سـایر شـمارههـاي نشریه مورد نظر را که در سامانه وجود دارد نشان داده و از آن طریـق بـا انتخـاب یـک شماره، فهرست مندرجات نشریه و متن کامل مقاله قابل دسترسی میباشد.

مرور بر اساس گزینه "توسط نویسنده" نمایهاي از نام نویسـندگان نشـریه مطـابق شکل 18 به کاربر نشان داده میشود. کاربر با انتخاب نام نویسنده، به اطلاعات تکمیلی نویسنده دسترسی مییابد. علاوه بر آن، عنوان مقاله، چکیده و متن کامـل مقالـه مطـابق شکل 19 قابل دسترسی است.

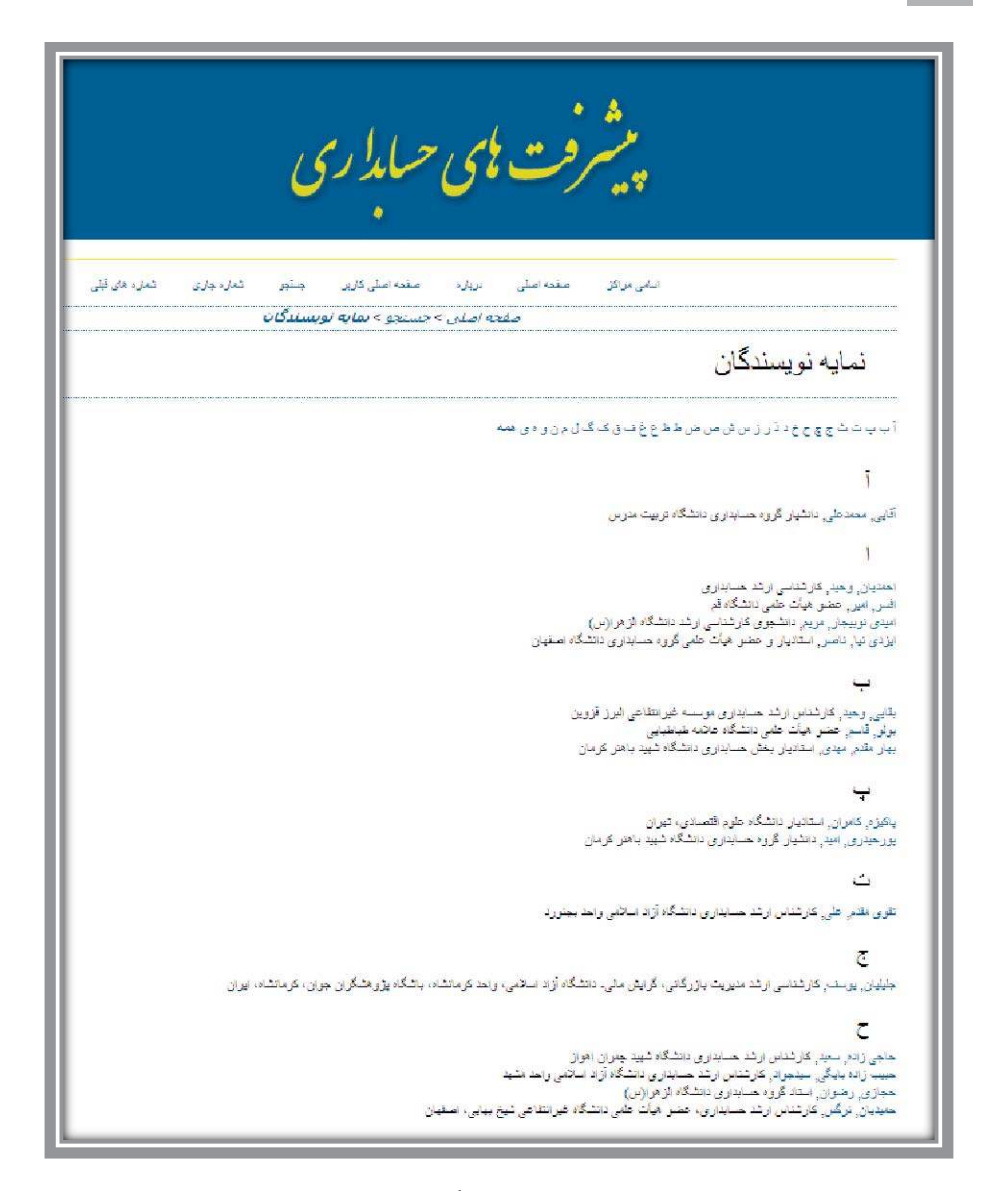

**شکل 18 . نمایه نویسندگان یک نشریه**

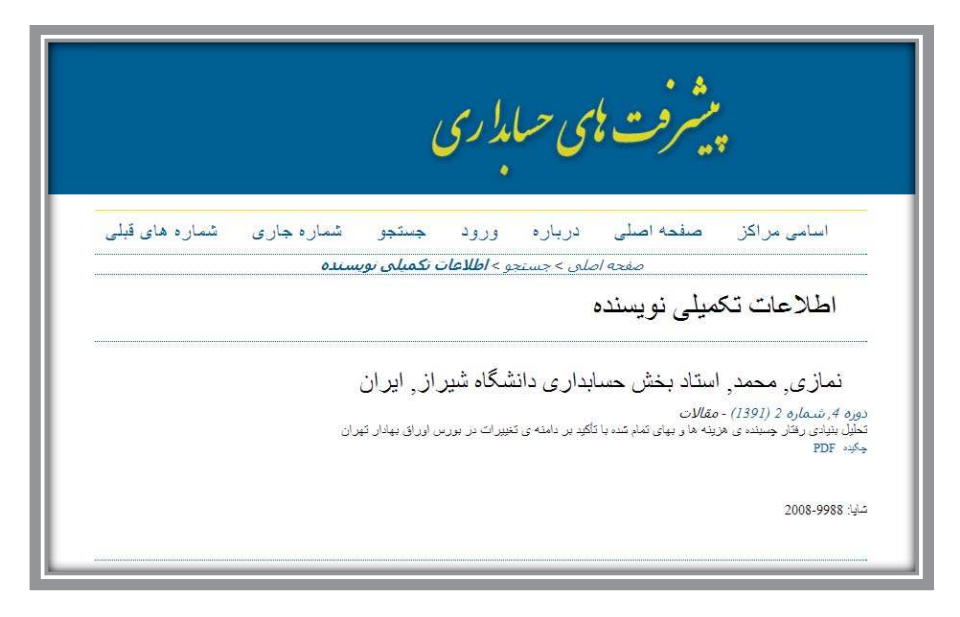

**شکل 19 . اطلاعات تکمیلی نویسنده**

با انتخاب گزینه "مرور بر اساس عنوان" عناوین تمام مقالههاي آن نشـریه کـه در شمارههاي مختلف آن در سامانه وجود دارد به ترتیب الفبـایی مطـابق شـکل 20 نشـان داده میشود که امکان مشاهده چکیده و دسترسی به متن کامل مقاله نیز وجود دارد.

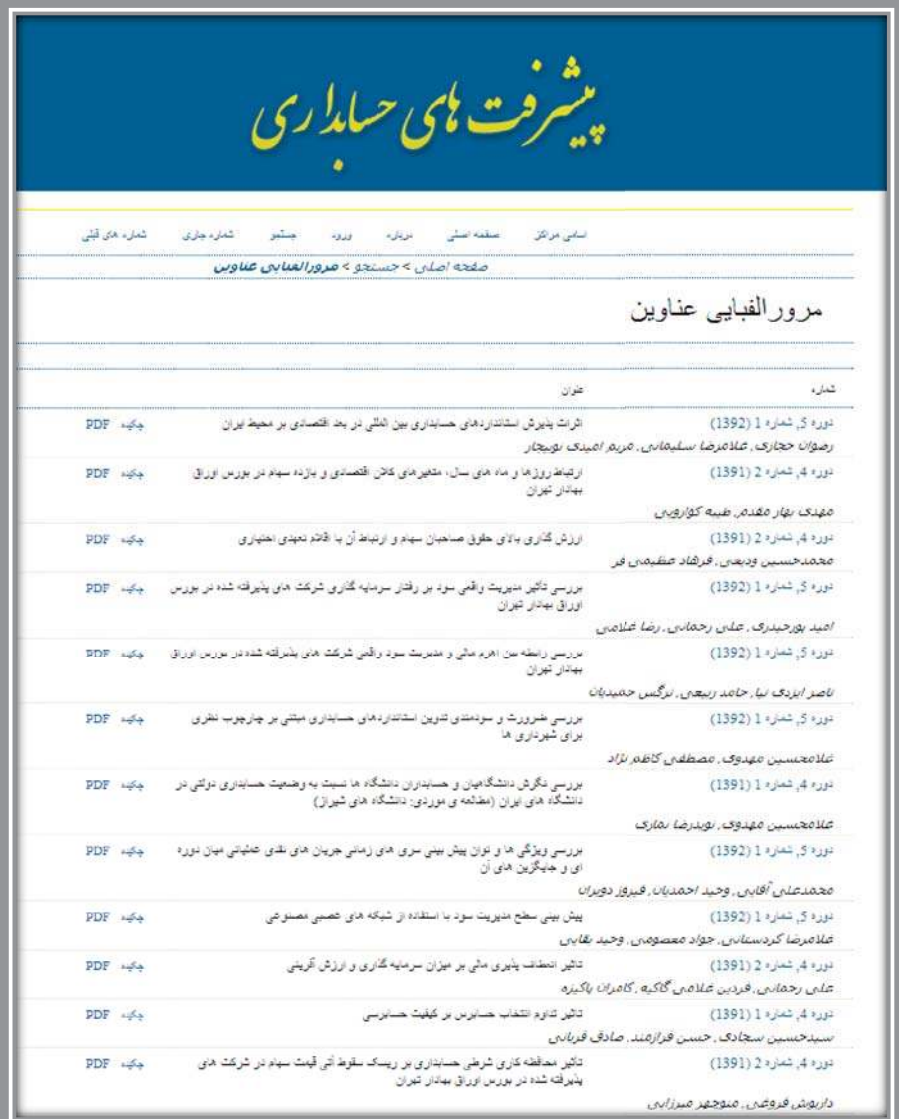

**شکل 20 . مرور نشریه بر اساس عنوان**

با انتخاب"مجلات دیگر"صفحه اصلی سامانه مشاهده مـیشـود کـهاز آن طریـق میتوان در تمام نشریات به انجام جستجو مبادرت کرد و یا نشـریه خـاص دیگـري را برگزید.

### **9. نکات دیگر**

در این طرح 40 عنوان نشریه موجود در انتشارات چـاپ مرکـز منطقـهاي اطـلاع رسانی علوم و فناوري وISC وجود دارد که عناوین آنها به همراه تعـداد شـمارههـاي موجود از هر نشریه و تعداد کل مقالههاي انتشاریافته در آن نشریه و تعداد نویسـندگان در آن نشریه (تا زمان تنظیم این گزارش) مطابق جدول 2 نشان داده شده است.

| تعداد                  | تعداد             | تعداد      |                                   |
|------------------------|-------------------|------------|-----------------------------------|
| مقاله                  | نويسندگان         | شماره      | عنوان نشريه                       |
| $\mathsf{r}\mathsf{v}$ | $\Lambda$ ٤       | ٤          | اخلاق در علوم و فناوری            |
| $\mathsf{Y}\wedge$     | ٦٥                | ٤          | اقتصاد مقدارى                     |
| $\Upsilon$             | ٣٢                | ۲          | پژوهشنامه ادب غنایبی              |
| $\Upsilon$             | ٣٢                | ١          | پژوهشنامه پردازش و مدیریت اطلاعات |
| $\Gamma$ 0             | ٤٤                | ٤          | پژوهشiامه تاریخ اسلام             |
| ٦                      | $\gamma$          | ١          | پژوهشهای برنامه درسی              |
| $\gamma$               | ٤٢                |            | پژوهشهای صنایع غذایبی             |
| $\mathcal{L}$          | $\gamma$          |            | پژوهشهای فلسفی                    |
| $\mathcal{L}$          | 2r                |            | پژوهشهای علوم دامی                |
| $\mathsf{Y}\wedge$     | $\wedge$          | ٤          | پژوهشهای مدیریت عمومی             |
| $\Upsilon$             | 02                | ٣          | پیشرفتهای حسابداری                |
| 02                     | $\lambda \lambda$ | ٦          | توليدات گياهي                     |
| $\vee$                 | $\backslash$      | ١          | جامعه اطلاعاتي                    |
| $Y_{2}$                | <b>VV</b>         | ۲          | دانش کشاورزی و تولید پایدار       |
| ٦                      | 17                | $\sqrt{2}$ | سامانههای غیرخطی در مهندسی برق    |
| ٤١                     | 172               | ٤          | علوم و مهندسی آبیاری              |
| Λ                      | $\frac{1}{2}$     |            | فقه و حقوق اسلامی                 |

**جدول 2. اسامی نشریات همراه با اطلاعات دیگر**

\_ ۳۲<br>- ۳۲

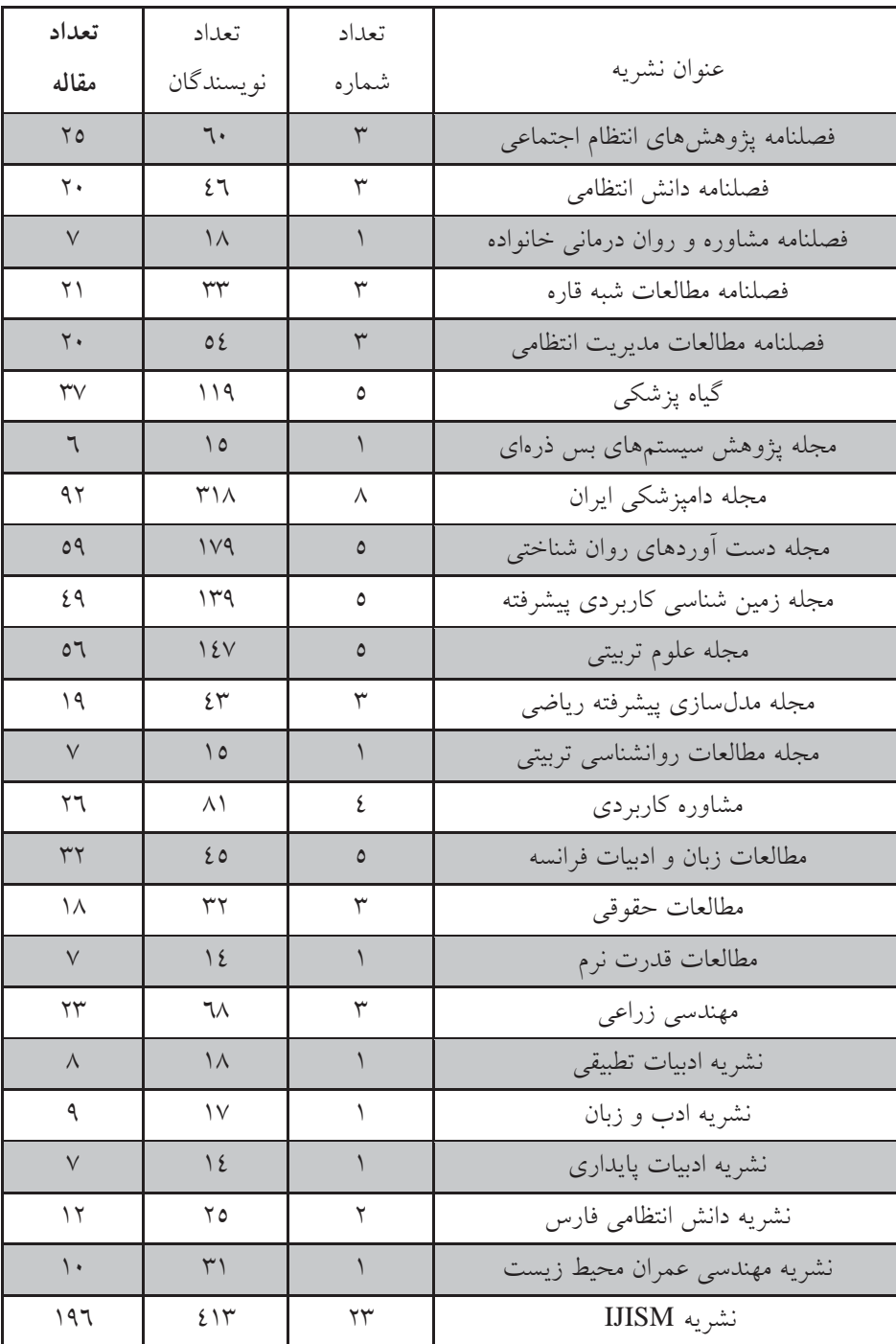

 $\mathcal{L}_{\mathcal{A}}$ 

شکل 21 درصد نشریات موجود را در حوزههاي مختلف موضوعی نشان میدهد. مطابق با این شکل بیشترین نشریات موجود در سامانه مربوط بـه حـوزه علـوم انسـانی (%68) است و بعد از آن حوزه کشاورزي و دامپزشکی با %17 کل نشریات، در جایگـاه دوم قرار دارد. حوزه علوم پایه و فنی مهنـدسی بـه ترتیـب بـا %10 و %5 نشـریات در رتبههاي سوم و چهارم قرار دارند.

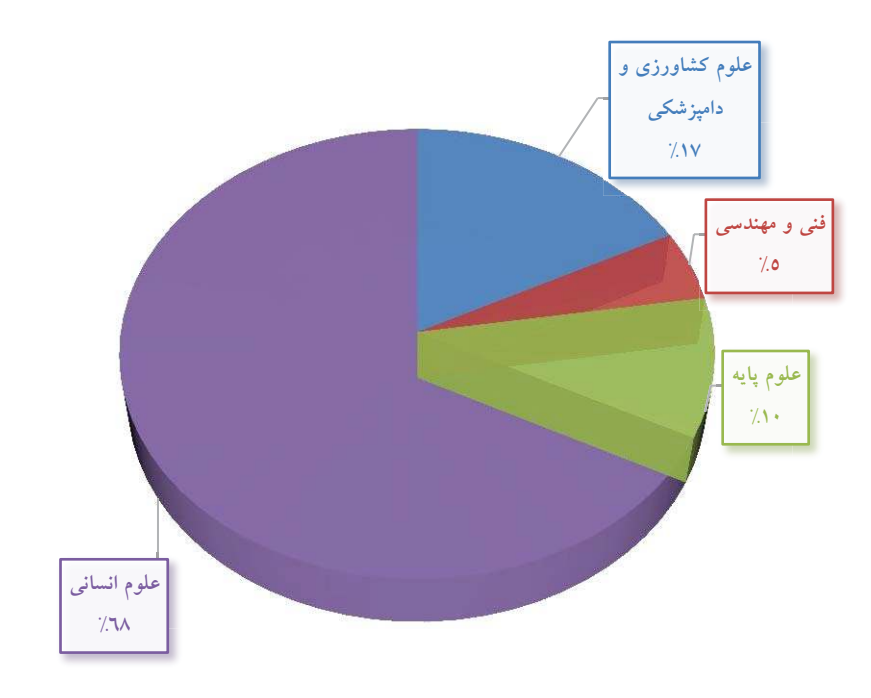

**شکل .21 درصد نشریات در حوزه هاي موضوعی مختلف**

### **.10 نتیجهگیري**

ایجاد سامانه یکپارچه نشریات، امکان جست وجوي محتواي آنها را براي محققان فراهم آورده است. پدیداري یافتههاي پژوهش براي متخصصان حوزههاي موضـوعی از طریق اینترنت، امکان مبادله علمی و آگاهی از تحقیقات انجام گرفته در حـوزه مربوطـه را فراهم می آورد. از طرفی دستـرسی به مقالات نشـریات و مطالعــه آنهـا را افـزایش میدهد که این امر به استناد دهی بیشتر منجر میگـردد. بـدیهی اسـت دریافـت اسـتناد بیشتر حکایت از تأثیر تحقیق اثر مورد استناد دارد. ابزارهاي وبی علاوه بر ایجاد فرصت در رؤیت بیشتر محتواي نشریه، پیوند بین مقاله هاي مرتبط را فراهم میآورد.

به طور خلاصه از قابلیتهاي نرمافزار پیادهسازي شده، میتوان به موارد زیر اشاره کرد:

1. امکان جستجوي پیشرفته در چکیده مقالهها و سایر فیلدهاي کتابشناختی 2. ایجاد نسخههاي جدید و نشر الکترونیکی نشریات توسط مدیریت نشریه 3. نمایهشدن نشریه در سایر خدمات نمایهسازي معتبر جهانی 4. قابلیت بازیابی مدارك(مقالهها) از طریق موتورهاي جستجوي معتبر 5. امنیت نسبی بالاتر در محیط وب به خاطر نصب بر روي سیستم عامـل مبتنـی بر لینوکس 6. استفاده از بانک اطلاعاتیMySQL جهت ذخیرهسازي اطلاعات 7. امکان اعمال تنظیمات مختلف براي نشریات گوناگون 8. امکان اعمال تغییرات جامع توسط مدیر سیستم به صورت based-web

9. پشتیبانی کامل از قالبهاي HTML و CSS .10 امکان کنترل کامل سیستم به صورت محلی .11 نمایهسازي جامع از محتواي اطلاعاتی سیستم کل

.12 پشتیبانی کامل از پروتکل MPH-OAI